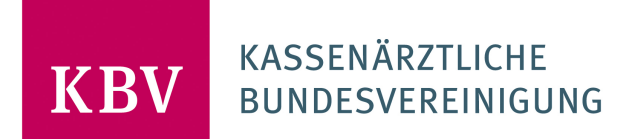

# **SPEZIFIKATION KV-CONNECT ANWENDUNG ETERMINSERVICE - VERMITTLUNGSCODE;V2.0**

**Kassenärztliche Bundesvereinigung**

Herbert-Lewin-Platz 2 10623 Berlin

[www.kbv.de](http://www.kbv.de/)

## **Inhalt**

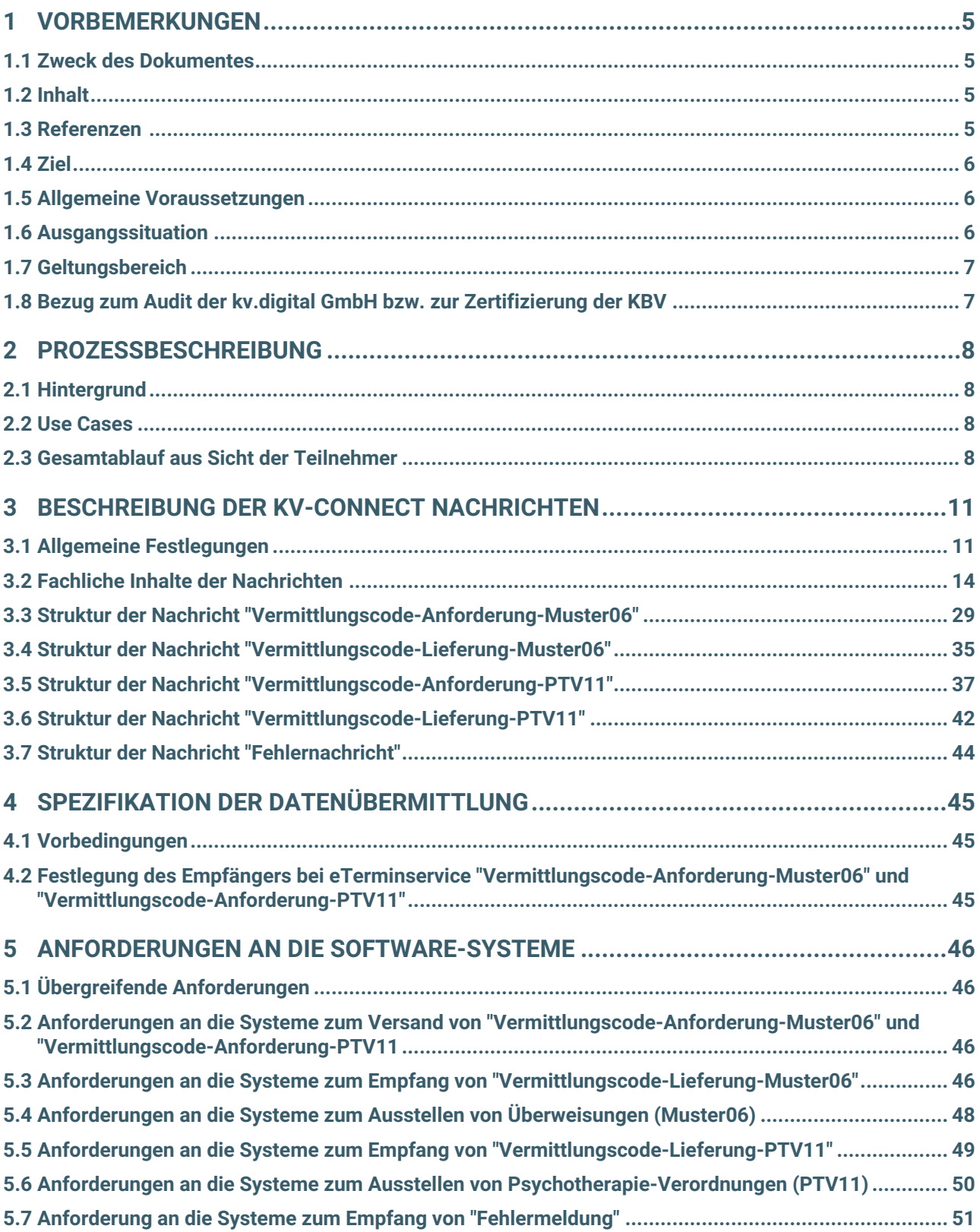

# **Änderungshistorie**

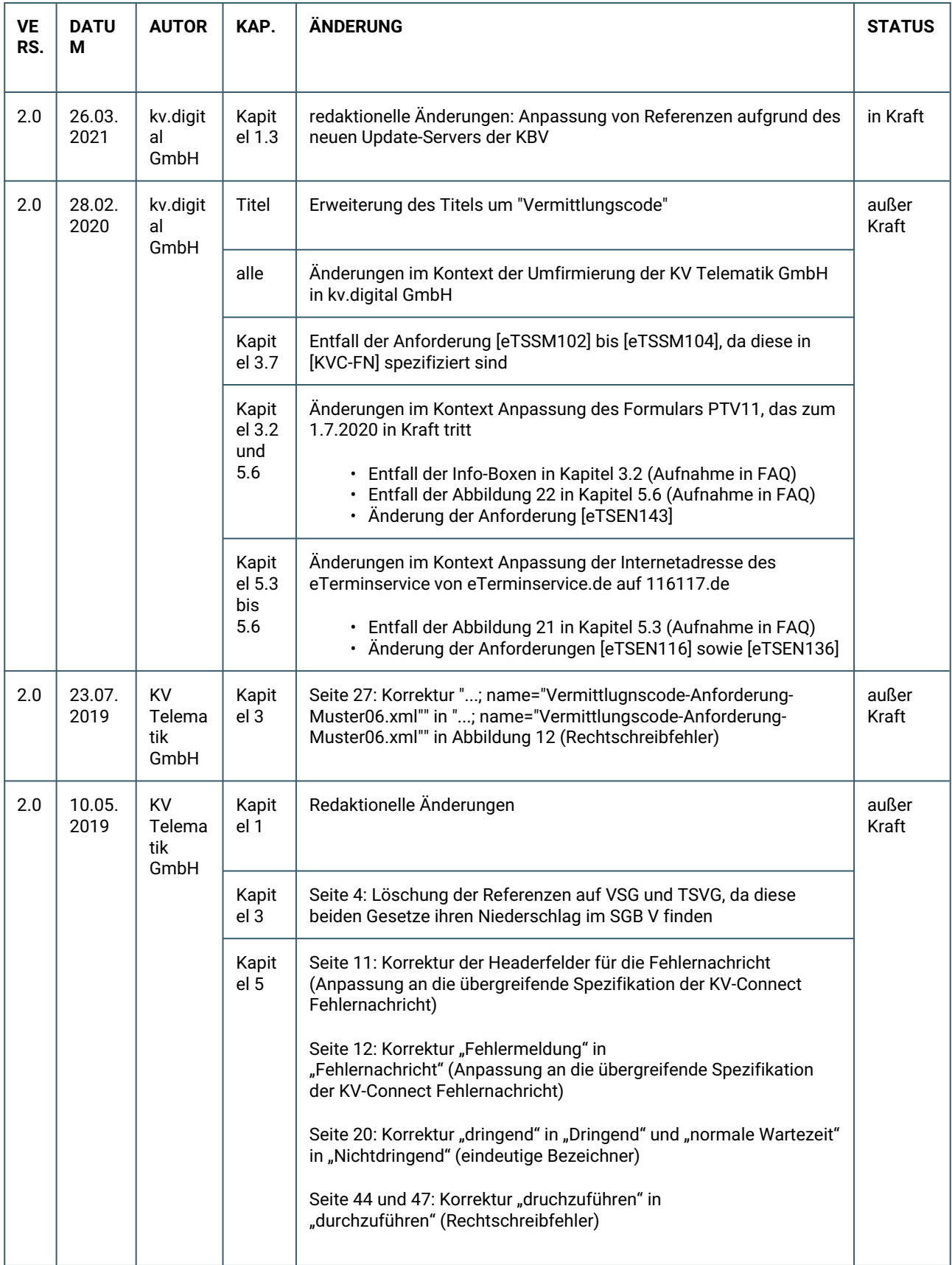

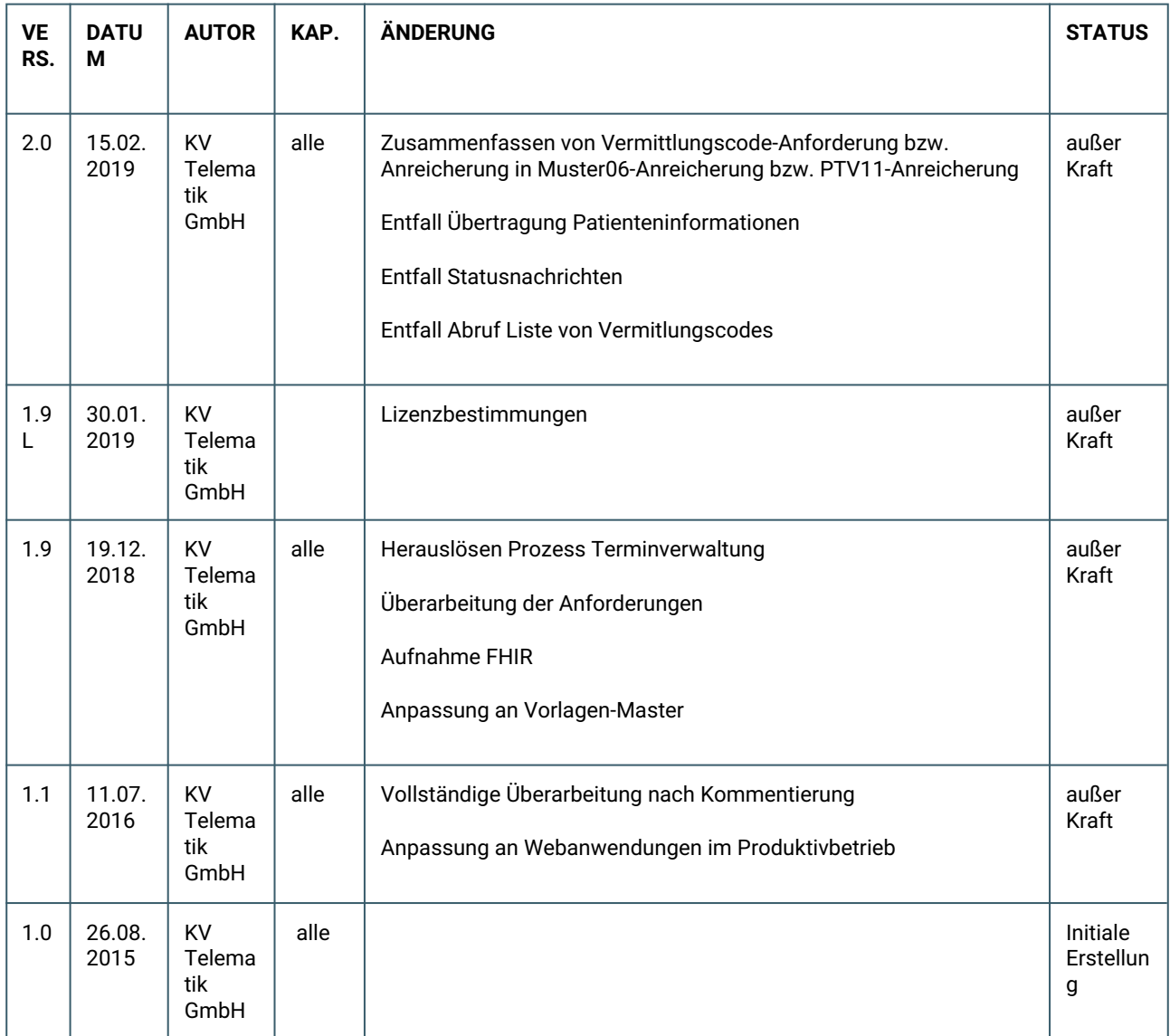

# <span id="page-4-0"></span>1 VORBEMERKUNGEN

# <span id="page-4-1"></span>**1.1 ZWECK DES DOKUMENTES**

Der Anwendungsdienst "eTerminservice - Vermittlungscode 2.0" dient der Kommunikation von Überweisungen an einen Facharzt bzw. Vermittlungen an einen Psychotherapeuten direkt aus dem Software-System des Arztes heraus an den eTerminservice-Server (eTS-Server) und der Übermittlung von Vermittlungscodes vom eTS-Server an das Software-System des Arztes über KV-Connect.

Neben den Formaten der zu übertragenden Daten (Fachliche Inhalte) umfasst die Spezifikation auch die einzuhaltenden Abläufe sowie die Anforderungen an die beteiligten Software-Systeme. Für die Fachlichen Inhalte wird eine einheitliche Schnittstelle auf FHIR-Basis (Fast Healthcare Interoperability Resources) im XML/JSON-Format spezifiziert.

Weiterhin sind die anwendbaren Teile der Spezifikation von KV-Connect Grundlage dieses Dokumentes.

Die Spezifikation umfasst nicht den gesamten Umfang des eTerminservice: Die Terminverwaltung ist nicht Bestandteil dieser Spezifikation. Diese wird zu einem späteren Zeitpunkt veröffentlicht.

# <span id="page-4-2"></span>**1.2 INHALT**

**Kapitel 2** gibt einen Überblick über den Gesamtprozess der abzubildenden Anwendung einschließlich der per KV-Connect auszutauschenden Daten.

**Kapitel 3** beschreibt in unterschiedlicher Detaillierungstiefe die auszutauschenden Daten. Sofern diese in anderen Spezifikationen definiert sind, wird z.T. lediglich auf diese externen Spezifikationen verwiesen. Bei anwendungsspezifischen Dokumenten werden diese hier detailliert spezifiziert.

**Kapitel 4** beschreibt den Aufbau der KV-Connect Nachrichten zur Übertragung der vorher beschriebenen Daten.

**Kapitel 5** beschreibt die Anforderungen an die Software-Systeme.

# <span id="page-4-3"></span>**1.3 REFERENZEN**

- [PP KVC]: Dokumentation zu KV-Connect Partnerportal (Tabelle KV-Connect: [https://partnerportal.kv](https://partnerportal.kv-telematik.de/pages/viewpage.action?pageId=11927560)[telematik.de/pages/viewpage.action?pageId=11927560](https://partnerportal.kv-telematik.de/pages/viewpage.action?pageId=11927560))
- [KVC-Anb]: Spezifikation Anbindung an KV-Connect (ftp://ftp.kbv.de/ita-update/KV-Connect/ [https://](https://update.kbv.de/ita-update/KV-Connect/) [update.kbv.de/ita-update/KV-Connect/](https://update.kbv.de/ita-update/KV-Connect/))
- [ANWID]: Anwendungs-Übergreifende Idenditifikatoren: [https://partnerportal.kv-telematik.de/pages/](https://partnerportal.kv-telematik.de/pages/viewpage.action?pageId=22250205) [viewpage.action?pageId=22250205](https://partnerportal.kv-telematik.de/pages/viewpage.action?pageId=22250205)
- [FHIR]: Spezifikation FHIR Release 3 STU mit 1 technischer Korrektur (<http://hl7.org/fhir/STU3/>)
- [FHIR-MSG]: Spezifikation FHIR Messaging [\(https://www.hl7.org/fhir/messaging.html#3.4](https://www.hl7.org/fhir/messaging.html#3.4))
- [FHIR-MSG-TYPES]: Spezifikation FHIR Messaging Types [\(https://www.hl7.org/fhir/](https://www.hl7.org/fhir/messaging.html#3.4.1.1) [messaging.html#3.4.1.1\)](https://www.hl7.org/fhir/messaging.html#3.4.1.1)
- [FHIR-MSG-DEF]: Spezifikation der FHIR MessageDefinition im eTerminservice [\(https://partnerportal.kv](https://partnerportal.kv-telematik.de/display/SPETS/MessageDefinition)[telematik.de/display/SPETS/MessageDefinition](https://partnerportal.kv-telematik.de/display/SPETS/MessageDefinition))
- [FHIR-Basis]: FHIR-Basisprofil Deutschland (<https://simplifier.net/basisprofilde>)
- [FHIR-eTS]: Spezifikation der eTS-Schnittstelle auf Basis von [FHIR] mit Beispielen [\(https://simplifier.net/](https://simplifier.net/eTerminservice) [eTerminservice\)](https://simplifier.net/eTerminservice)
- [KVC-FN]: Spezifikation und Schnittstellenbeschreibung der Fehlenachricht ([https://partnerportal.kv](https://partnerportal.kv-telematik.de/display/SPECFM/Spezifikation+Fehlerbenachrichtigung)[telematik.de/display/SPECFM/Spezifikation+Fehlerbenachrichtigung](https://partnerportal.kv-telematik.de/display/SPECFM/Spezifikation+Fehlerbenachrichtigung))
- Implementierungsleitfaden: [https://partnerportal.kv-telematik.de/display/SPETS/](https://partnerportal.kv-telematik.de/display/SPETS/Implementierungsleitfaden) [Implementierungsleitfaden](https://partnerportal.kv-telematik.de/display/SPETS/Implementierungsleitfaden)

# <span id="page-5-0"></span>**1.4 ZIEL**

Mit KV-Connect und dem SNK (Sicheres Netz der KVen) als angebundenem Netz an die Telematikinfrastruktur ist in Deutschland eine flächendeckende Infrastruktur zur sicheren Kommunikation medizinischer Daten verfügbar.

Der Dienst "eTerminservice 2.0" soll die bisher genutzten Wege vereinfachen und damit den Nutzern die Arbeit erleichtern. Des Weiteren wird durch die Nutzung von KV-Connect die Datensicherheit auf dem Übertragungsweg auf einen qualitativ und datenschutztechnisch hohen Standard gehoben.

# <span id="page-5-1"></span>**1.5 ALLGEMEINE VORAUSSETZUNGEN**

Die Teilnahme an einem sicheren und vertrauenswürdigen elektronischen Kommunikationsprozess setzt die Identifikation und Registrierung der Kommunikationspartner zwingend voraus. Dieser Prozess wird bei der Anmeldung für KV-Connect einmal durchlaufen, unabhängig davon, welche Anwendung der Nutzer initial wählt. Mit dieser einmaligen Anmeldung stehen damit auch **alle** anderen Dienste der Plattform ohne weitere administrative Aktionen zur Verfügung.

Sobald die KV-Connect Registrierung erfolgreich abgeschlossen ist, der KV-Connect Zugang verfügbar ist und der Anbieter des verwendeten Software-Systems das Audit der Anwendung erfolgreich abgeschlossen hat, kann das Versenden/Abholen von eTerminservice-Nachrichten beginnen.

# <span id="page-5-2"></span>**1.6 AUSGANGSSITUATION**

KV-Connect ermöglicht schon mit seiner Basisfunktionalität die Übermittlung von Nachrichten, die gemäß gängiger E-Mail-Standards aufgebaut sind. Zur Integration in das Software-System ist KV-Connect flexibel konzipiert und bietet je nach Anforderung grundsätzlich zwei unterschiedliche Schnittstellen an:

- Integration KV-Connect Client über Standard E-Mail-Schnittstellen (smtp/pop3),
- Integration KV-Connect Serverschnittstelle (REST) und native Anbindung.

# <span id="page-6-0"></span>**1.7 GELTUNGSBEREICH**

Die vorliegende Spezifikation gilt für alle Software-Systeme im Gesundheitswesen, die die elektronische Kommunikation von eTerminservice-Daten im Bereich der kassenärztlichen Versorgung unterstützen. Sie beschreibt den Prozess von der Aufbereitung der vorher erzeugten Dateien über den Nachrichtenaufbau, den Versand sowie den Empfang und den Inhalt von Rückantworten seitens des eTerminservices.

## <span id="page-6-1"></span>**1.8 BEZUG ZUM AUDIT DER KV.DIGITAL GMBH BZW. ZUR ZERTIFIZIERUNG DER KBV**

Die Implementierung der KV-Connect Anwendung "eTerminservice - Vermittlungscode" durch die Software-Hersteller wird im Rahmen eines Audits bei der kv.digital und einer Zertifizierung bei der KBV überprüft. Anforderungen, die sich auf die vorliegende Spezifikation beziehen, werden in den nachstehenden Kapiteln explizit als Audit-Anforderungen bzw. Zertifizierungskriterien hervorgehoben.

#### **Audit-Anforderungen**

**[eTSSMxxx]** Der Nachrichten-Header **MUSS** ein Attribut "X-KVC-Sendersystem entsprechend [KVC-Anb] enthalten.

#### **Zertifizierungs-Kriterien**

**[eTSSNxxx]** Das System MUSS einen Vermittlungscode bei der Ausgabe durch Minus-Zeichen "-" optisch strukturieren.

Diese Beispiele haben an dieser Stelle lediglich den Präsentationszweck und keinen Bezug zur Fachlichkeit der Spezifikation.

# <span id="page-7-0"></span>2 PROZESSBESCHREIBUNG

# <span id="page-7-1"></span>**2.1 HINTERGRUND**

Zu den gesetzlichen Regelungsaufträgen des [GKV-VSG] und des [TSVG] gehört, das Vorliegen einer Überweisung und ggfs. deren Dringlichkeit so nachzuweisen, dass beides elektronisch und telefonisch geprüft werden kann. Hierfür wurde ein Vermittlungscode definiert, der ausschließlich vom eTerminservice-Server eindeutig erzeugt wird und jederzeit verifiziert werden kann.

Jeder Vermittlungscode identifiziert eine Überweisung an einen Facharzt oder eine Vermittlung zum Psychotherapeuten.

Im Laufe des Prozesses werden weitere Teilinformationen zur Überweisung an einen Facharzt oder zur Vermittlung zum Psychotherapeuten hinzugefügt:

- Praxis und überweisender Arzt/Psychotherapeut (im Weiteren nur noch Überweiser genannt)
- eine oder mehrere gesuchte ärztliche Qualifikationen (vor allem Fachgruppe)
- eine Dringlichkeit für die Überweisung (oder implizit der Vermittlung zum Psychotherapeuten) und damit der Terminsuche

Der Vermittlungscode wird für die direkte Bedruckung der entsprechenden Formulare, Muster 6 und PTV11, verwendet.

# <span id="page-7-2"></span>**2.2 USE CASES**

Die Use Cases sind:

- 1. Vermittlungscode-Anforderung-Muster06: Anforderung genau eines Vermittlungscodes für eine Überweisung (Muster 6) an einen Facharzt
- 2. Vermittlungscode-Anforderung-PTV11: Anforderung genau eines Vermittlungscodes für eine Vermittlung zum Psychotherapeuten (PTV11)

# <span id="page-7-3"></span>**2.3 GESAMTABLAUF AUS SICHT DER TEILNEHMER**

Bei den derzeitigen "Use Cases" existieren zwei Prozessteilnehmer, der Überweiser und der eTS-Server. Die Prozesse, Dokumente und Schnittstellen dieser Nutzer werden in den folgenden Abschnitten zusammengefasst. Der faktisch ebenfalls beteiligte Prozessteilnehmer KV-Connect Server wird nicht gesondert betrachtet.

## **UseCase1 Vermittlungscode-Anforderung-Muster06**

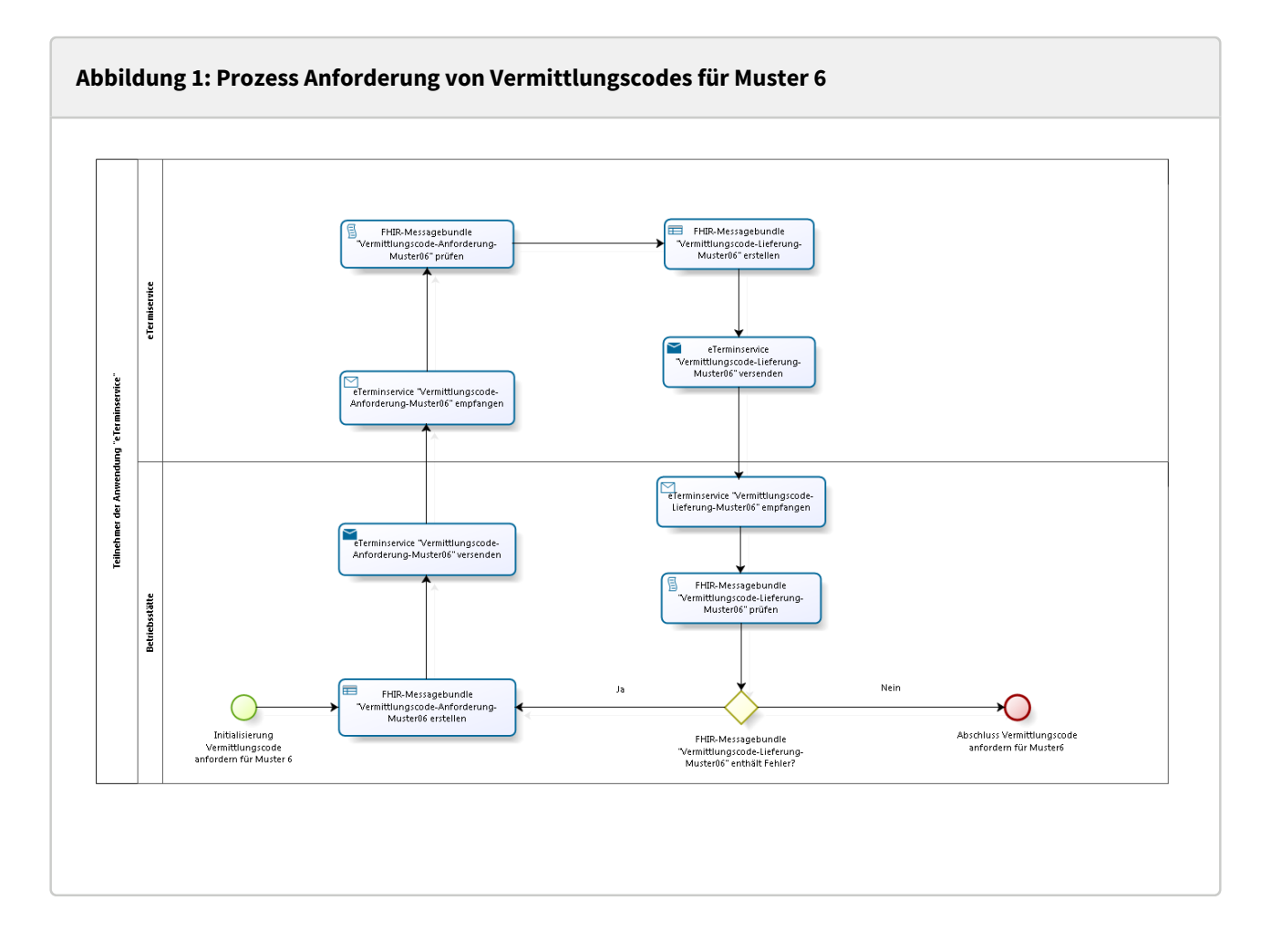

#### **Tabelle 1: Prozess Vermittlungscode anfordern für Muster 6**

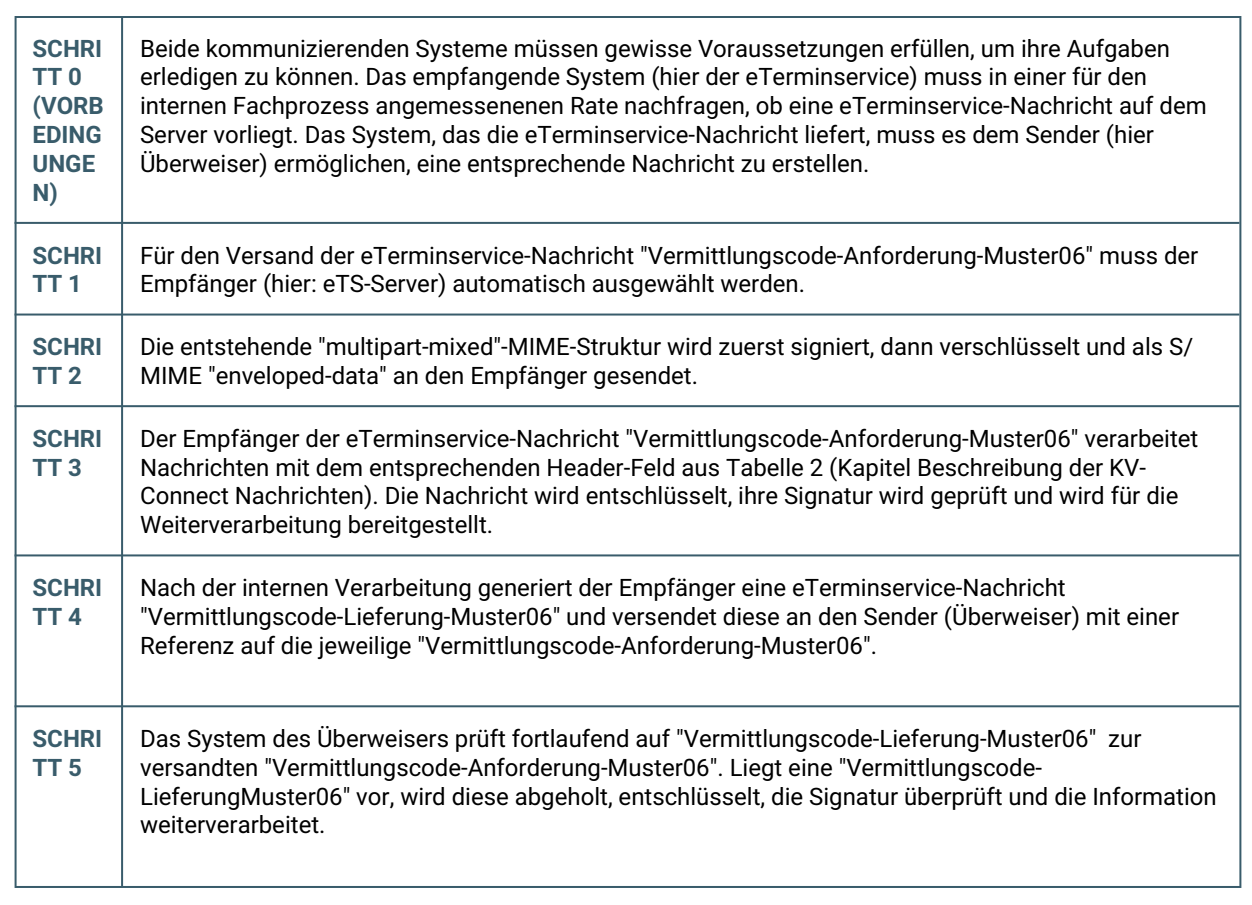

## **UseCase2 Vermittlungscode-Anforderung-PTV11**

Der Prozess ist anhand Vermittlungscode-Anforderung-Muster06 dargestellt. Der Prozess für das Anfordern von Vermittlungscode für PTV11 ist gleichlautend, unterscheidet sich nur im Nachrichten-Typ und -Anhang.

# <span id="page-10-0"></span>3 BESCHREIBUNG DER KV-CONNECT NACHRICHTEN

# <span id="page-10-1"></span>**3.1 ALLGEMEINE FESTLEGUNGEN**

Im Kontext der KV-Connect Anwendung "eTerminservice - Vermittlungscode" wird zwischen 5 Arten von KV-Connect Nachrichten unterschieden:

- 1. "Vermittlungscode-Anforderung-Muster06": Anforderung genau eines Vermittlungscodes für Muster 6
- 2. "Vermittlungscode-Anforderung-PTV11": Anforderung genau eines Vermittlungscodes für PTV11
- 3. "Vermittlungscode-Lieferung-Muster06": Vermittlungscode im Erfolgsfall oder entsprechender Status im Fehlerfall
- 4. "Vermittlungscode-Lieferung-PTV11": Vermittlungscode im Erfolgsfall oder entsprechender Status im Fehlerfall
- 5. "Fehlernachricht": Fehlernachricht in Bezug auf die Verarbeitung der KV-Connect Nachricht

## **Nachrichtenformat**

Alle eTerminservice-Nachrichten sind verschlüsselte S/MIME-Nachrichten und beinhalten genau einen Anhang. In den folgenden Kapiteln werden die eTerminservice-Nachrichten in ihrem Aufbau näher beschrieben.

## **Aufbau der KV-Connect Nachrichten**

## Verwendete Segment- und X-Attribute

Zur Erleichterung der Verarbeitung von KV-Connect Nachrichten werden diese mit anwendungs- und nachrichtenspezifischen Attributen angereichert, die die Nachrichten als Ganzes aber auch deren einzelne Bestandteile kennzeichnen. Die eingesetzten Attribute entstammen einem Pool von Attributen, die zentral für alle KV-Connect Anwendungen [ANWID] dokumentiert und gepflegt werden.

In der hier beschriebenen Anwendung kommen die folgenden Attribute zur Anwendung:

#### **Tabelle 2: Verwendete Attribute**

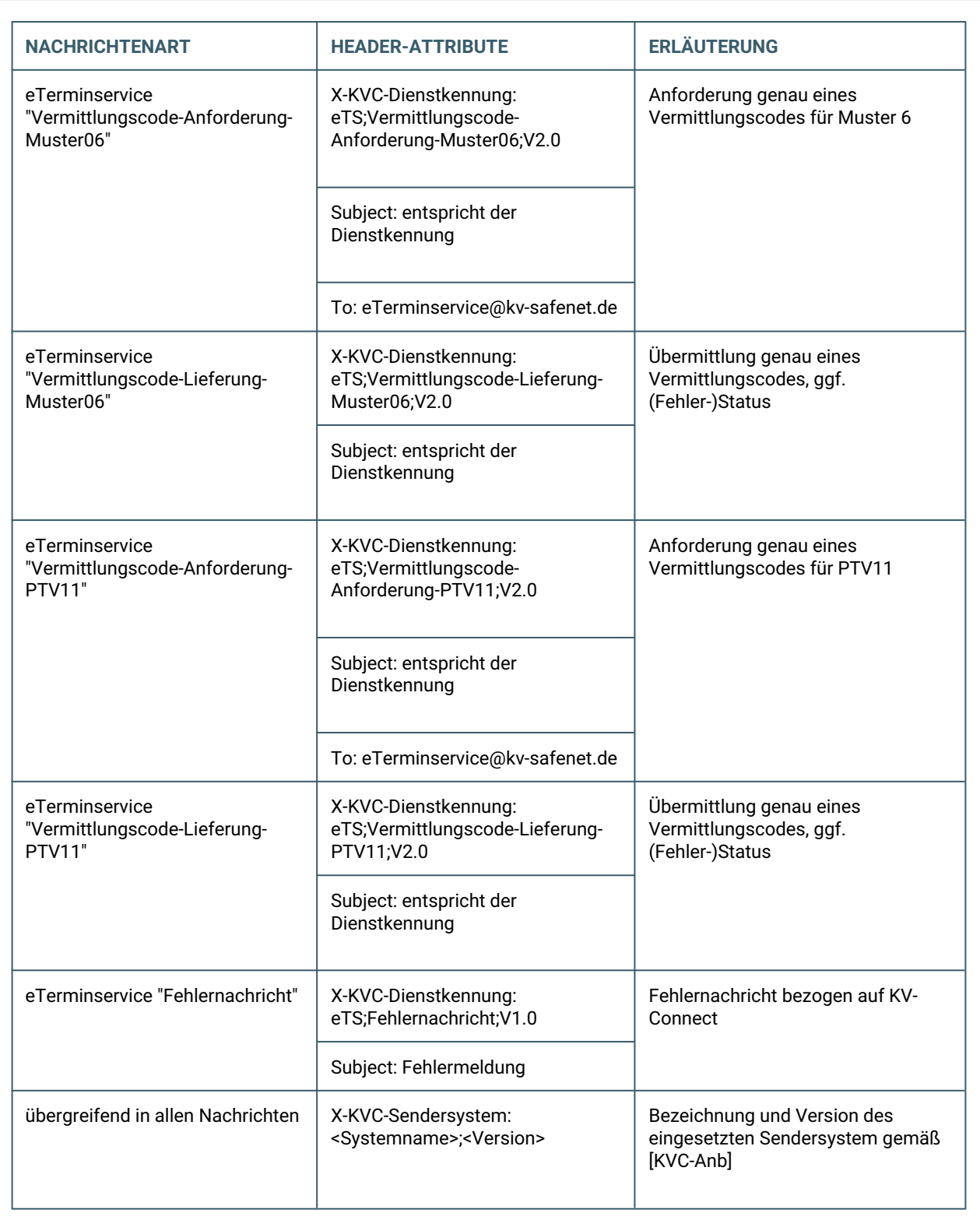

### Weitere MIME-Header-Felder

### *MIME-Header-Feld "Disposition-Notification-To"*

Die Anforderung von MDNs ist in der KV-Connect Anwendung "eTerminservice - Vermittlungscode" nicht vorgesehen. Somit ist in allen Nachrichten das Header-Feld "Disposition-Notification-To" nicht erlaubt.

**[ETSSM001] DER NACHRICHTEN-HEADER DARF DAS ATTRIBUT "DISPOSITION-NOTIFICATION-TO" NICHT ENTHALTEN.**

#### *MIME-Header-Feld "To"*

Im Header-Feld "To" darf in der KV-Connect Anwendung "eTerminservice - Vermittlungscode" nur genau ein Empfänger angegeben werden.

**[ETSSM002] DER NACHRICHTEN-HEADER MUSS GENAU EIN ATTRIBUT "TO" MIT GENAU EINEM EMPFÄNGER ENTHALTEN.**

#### *MIME-Header-Feld "CC" und "BCC"*

Das Setzen und Befüllen der Header-Felder "CC" und "BCC" ist in der KV-Connect Anwendung "eTerminservice - Vermittlungscode" nicht vorgesehen. Somit sind in allen Nachrichten die Header-Feld "CC" oder auch "BCC" nicht erlaubt.

**[ETSSM003] DER NACHRICHTEN-HEADER DARF EIN ATTRIBUT "CC" ODER "BCC" NICHT ENTHALTEN.**

# <span id="page-13-0"></span>**3.2 FACHLICHE INHALTE DER NACHRICHTEN**

Bevor die eigentlichen Nachrichten in ihrem Aufbau beschrieben werden, müssen zunächst die fachlichen Inhalte beschrieben werden, die in den eTerminservice-Nachrichten übermittelt werden.

Die fachlichen Inhalte (Ausnahme: Fehlernachricht) sind auf einer einheitlichen Schnittstelle auf FHIR-Basis im XML/JSON-Format spezifiziert.

Der fachliche Inhalt der Fehlernachricht ist eine Fehlermeldung im XML-Format.

## **Nutzung von FHIR**

### FHIR und eTerminservice

[FHIR] definiert eine Reihe von Basis-Ressourcen, welche in verschiedenen Bereichen des Gesundheitswesens eingesetzt werden können. Die FHIR-Ressourcen und eine Zusammenstellung der FHIR-Notation spezifizierten Elemente, befinden sich in der [FHIR]-Spezifikation.

Die Schnittstelle [FHIR-eTS] wird mittels spezifischen eTS-Profilen definiert. D.h. die eTS-Profile sind von vorhandenden FHIR-Ressourcen sowie von den Deutschen Basisprofilen [FHIR-Basis] abgeleitet und ggf. mit Extensions erweitert. Die Beziehungen unter den einzelnen eTS-Profilen werden in den Dateien durch URIs (Uniform Resource Identifier Reference) hergestellt. Eine wichtige Eigenschaft von eTS-Profilen bildet "mustsupport". Hierbei handelt es sich um Elemente, welche unterstützt werden müssen, wenn das entsprechende FHIR-Profil in der Schnittstelle genutzt wird. Die Elemente in den eTS-Profilen sowie deren Kardinalitäten, Datentypen und weitere Eigenschaften sind der [FHIR-eTS] zu entnehmen.

In der Schnittstelle [FHIR-eTS] ist die Gesamtheit der Informationen abgebildet. Für die einzelnen UseCases werden jedoch nur Teilmengen benötigt. Diese Teilmengen werden nachfolgend beschrieben.

### FHIR Messaging

Für die Kommunikation der FHIR Ressourcen ist FHIR Messaging [FHIR-MSG] zu implementieren. Die Kommunikation erfolgt somit asynchron.

Alle zu übertragenden FHIR Ressourcen werden dabei in sogenannte FHIR Messagebundle verpackt. Diese bestehen immer aus einem Bundle vom Typ Message als äußere Ressource, einem MessageHeader als erste innere Ressource und je nach Use Case weitere Ressourcen. Die Kombination aus einem FHIR Bundle vom Typ Message mit einem FHIR MessageHeader als erste Ressource wird im folgenden auch Messagebundle genannt.

### *Grundaufbau Messagebundle*

- Bundle mit Metainformationen
- MessageHeader:
	- definiert den Typ der Message
	- verweist auf fachliche Ressourcen
	- steht immer an 1. Stelle innerhalb des Bundles
- Fachliche FHIR-Ressourcen

Die Beziehungen werden über URIs hergestellt.

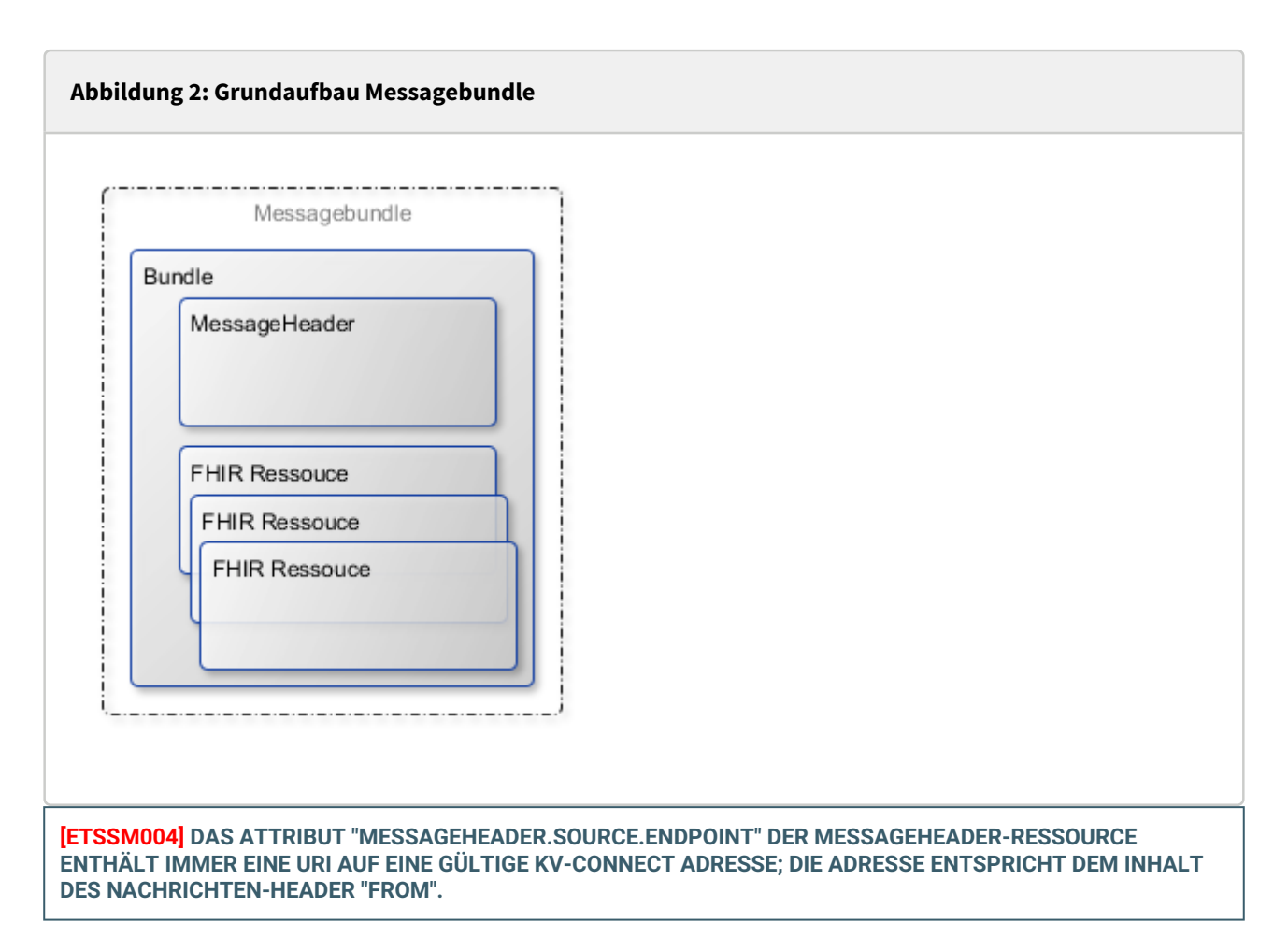

#### Dokumentation der FHIR Ressourcen

Alle FHIR Ressourcen, bis auf die MessageDefinition, sind unter [FHIR-eTS] veröffentlicht.

#### *MessageDefinition*

<https://partnerportal.kv-telematik.de/display/SPETS/MessageDefinition>

#### *Profiles*

<https://simplifier.net/eterminservice/~resources?category=Profile>

#### *ValueSets*

<https://simplifier.net/eterminservice/~resources?category=ValueSet>

### *CodeSystems*

<https://simplifier.net/eterminservice/~resources?category=CodeSystem>

#### *Extensions*

<https://simplifier.net/eterminservice/~resources?category=Extension>

*NamingSystems* <https://simplifier.net/eterminservice/~resources?category=NamingSystem>

### MessageDefinition

MessageDefinitions beschreiben in FHIR den Aufbau einer zu übertragenen Nachricht mit ihrem Typ und dem Inhalt, der übertragen werden soll.

Im Folgenden sind alle MessageDefinitions aufgelistet, die in der eTerminservice-Schnittstelle verwendet werden.

#### *messagedefinition-vermittlungscodes-anfordern-request*

Aufbau einer Nachricht zum Anfordern von Vermittlungscodes für Muster 6 oder PTV11.

#### **messagedefinition-vermittlungscode-anfordern-request.xml**

```
<MessageDefinition xmlns="http://hl7.org/fhir">
     <url value="https://fhir.kbv.de/StructureDefinition/
74_PR_ETS_MD_Vermittlungscodes-anfordern_Request"/>
     <version value="2.0"/>
     <title value="Vermittlungscode anfordern (Request)"/>
     <status value="active"/>
     <experimental value="false"/>
     <date value="2019-02-14"/>
     <publisher value="KV Telematik GmbH"/>
     <contact>
         <name value="KV Telematik GmbH"/>
         <telecom>
             <system value="url"/>
             <value value="https://www.kv-telematik.de"/>
         </telecom>
     </contact>
     <description value="Request zur Anforderung eines Vermittlungscodes für Muster 6 
oder PTV11."/>
     <copyright value="Copyright 2018,2019 KV Telematik GmbH"/>
     <event>
         <system value="https://fhir.kbv.de/CodeSystem/74_CS_ETS_Events"/>
         <code value="vermittlungscode-anfordern"/>
     </event>
     <category value="Consequence"/>
     <focus>
         <code value="ReferralRequest"/>
         <profile>
             <identifier>
                 <system value="urn:ietf:rfc:3986"/>
                 <value value="https://fhir.kbv.de/StructureDefinition/
74_PR_ETS_Referralrequest"/>
             </identifier>
         </profile>
         <min value="1"/>
         <max value="1"/>
     </focus>
     <responseRequired value="true"/>
     <allowedResponse>
         <message>
             <identifier>
                  <system value="urn:ietf:rfc:3986"/>
                  <value value="https://fhir.kbv.de/StructureDefinition/
74_PR_ETS_MD_Vermittlungscodes-anfordern_Response"/>
             </identifier>
         </message>
     </allowedResponse>
</MessageDefinition>
```
#### *messagedefinition-vermittlungscodes-anfordern-response*

Aufbau einer Nachricht, die als Antwort auf das Anfordern von Vermittlungscodes für Muster 6 oder PTV 11 versendet wird.

```
messagedefinition-vermittlungscode-anfordern-response.xml
<MessageDefinition xmlns="http://hl7.org/fhir">
     <url value="https://fhir.kbv.de/StructureDefinition/
74_PR_ETS_MD_Vermittlungscodes-anfordern_Response"/>
     <version value="2.0"/>
     <title value="Vermittlungscode anfordern (response)"/>
     <status value="active"/>
     <experimental value="false"/>
     <date value="2019-02-14"/>
     <publisher value="KV Telematik GmbH"/>
     <contact>
         <name value="KV Telematik GmbH"/>
         <telecom>
             <system value="url"/>
             <value value="https://www.kv-telematik.de"/>
         </telecom>
     </contact>
     <description value="Response auf die Anforderung eines Vermittlungscodes für 
Muster 6 oder PTV11."/>
     <copyright value="Copyright 2018,2019 KV Telematik GmbH"/>
     <event>
         <system value="https://fhir.kbv.de/CodeSystem/74_CS_ETS_Events"/>
         <code value="vermittlungscode-anfordern"/>
     </event>
     <category value="Consequence"/>
     <focus>
         <code value="ReferralRequest"/>
         <profile>
             <identifier>
                  <system value="urn:ietf:rfc:3986"/>
                  <value value="https://fhir.kbv.de/StructureDefinition/
74_PR_ETS_Referralrequest"/>
             </identifier>
         </profile>
         <min value="1"/>
         <max value="1"/>
     </focus>
     <responseRequired value="false"/>
</MessageDefinition>
```
## **Vermittlungscode-Anforderung-Muster06**

Erstellung des FHIR-Bundle "Vermittlungscode-Anforderung-Muster06"

**[ETSSM010] DAS SYSTEM MUSS DAS FHIR-BUNDLE "VERMITTLUNGSCODE-ANFORDERUNG-MUSTER06" ENTSPRECHEND DER VORGABEN ERSTELLEN.**

Das FHIR-Messagebundle "Vermittlungscode-Anforderung-Muster06" besteht aus:

- MessageHeader
- Referral Request mit Fachgruppe, ggf. zusätzlicher Qualifikation sowie Dringlichkeit

Die Beziehungen werden über URIs hergestellt.

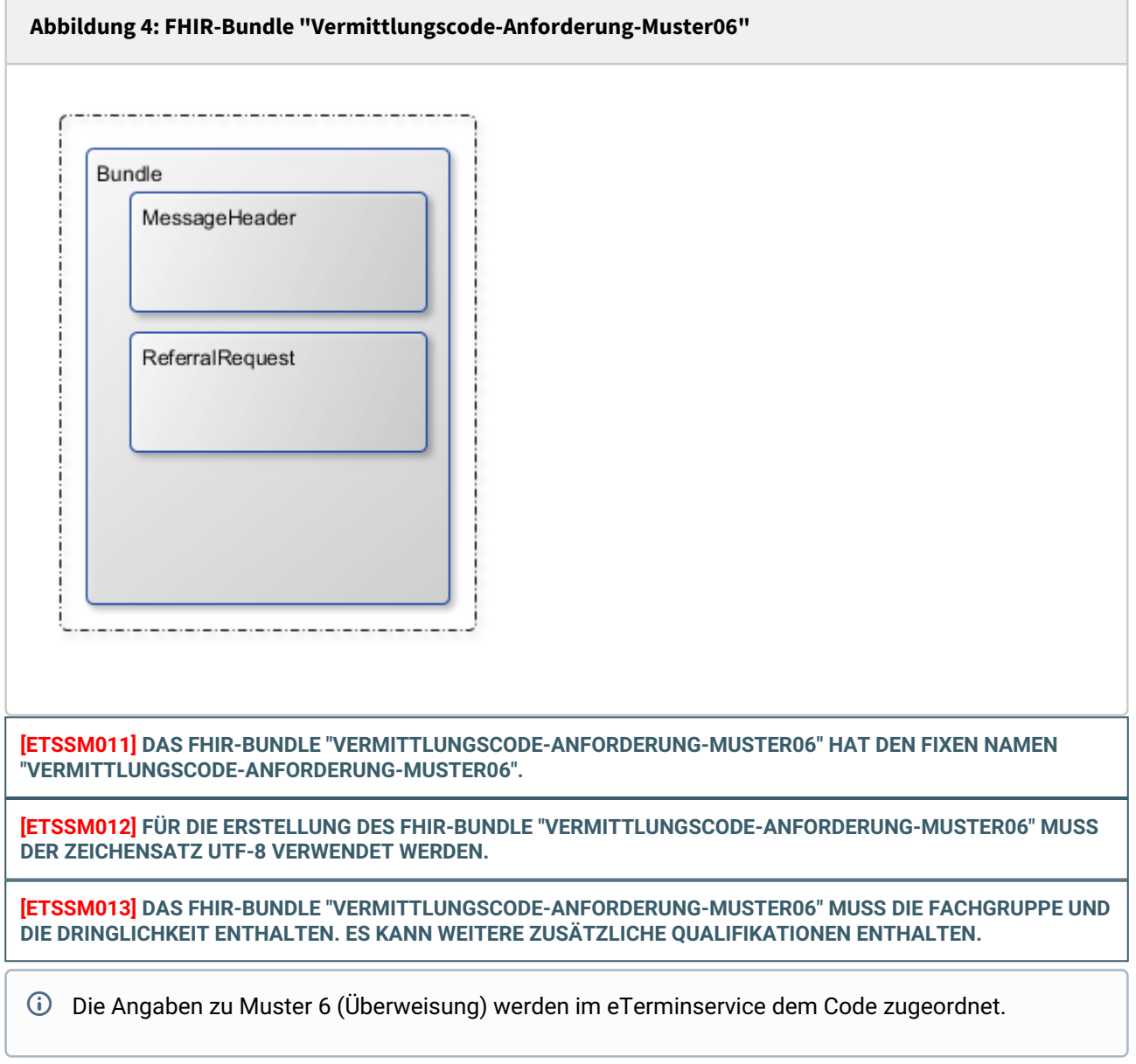

**[ETSSN014] DAS SYSTEM MUSS DIE BETRIEBS- (BSNR) ODER NEBENBETRIEBSSTÄTTENNUMMER (NBSNR) AUS DEN STAMMDATEN EINER PRAXIS AUTOMATISCH IN DAS FHIR-BUNDLE "VERMITTLUNGSCODE-ANFORDERUNG-MUSTER06" ÜBERNEHMEN.**

**[ETSSN015] DAS SYSTEM MUSS DIE LEBENSLANGE ARZTNUMMER (LANR) DES ÜBERWEISERS AUS DEN ARZTSTAMMDATEN DER PRAXIS AUTOMATISCH IN DAS FHIR-BUNDLE "VERMITTLUNGSCODE-ANFORDERUNG-MUSTER06" ÜBERNEHMEN.**

**[ETSSN016] DAS SYSTEM MUSS DEM ANWENDER DIE MÖGLICHKEIT BIETEN, DIE FACHGRUPPE FÜR DIE ÜBERWEISUNG ZU ERFASSEN. DABEI MUSS DIE ERFASSUNG MITTELS AUSWAHLLISTEN ODER EINER EINGABE VON FREITEXT ERMÖGLICHT WERDEN.**

**DER EINSATZ VON AUSWAHLLISTEN IST AN FOLGENDE BEDINGUNGEN GEKNÜPFT:**

- **• DIE AUSWAHL IST AUF TERMINI AUS DEM VALUESET 'VALUESET-ETS-ARZTQUALIFIKATION' [ETS-FHIR] BESCHRÄNKT.**
- **• DAS SICHTBARE ERFASSUNGSFELD IST ZUNÄCHST LEER, ES WIRD KEIN VOREINGESTELLTER WERT ANGEZEIGT.**
- **• EIN AUS DER AUSWAHLLISTE ÜBERNOMMENER EINTRAG MUSS JEDERZEIT DURCH DEN ANWENDER ÄNDERBAR SEIN.**

**DAS SYSTEM MUSS DIE ANGABEN AUTOMATISCH IN DAS FHIR-BUNDLE "VERMITTLUNGSCODE-ANFORDERUNG-MUSTER06" ÜBERNEHMEN.**

## **Vorzug Auswahllisten**

Die Implementierung von Auswahllisten wird empfohlen, da sich die kv.digital GmbH vorbehält, die Eingabe von Freitext zu einem noch nicht näher benannten Zeitpunkt nicht mehr zu erlauben.

**[ETSSN017] DAS SYSTEM MUSS DEM ANWENDER DIE MÖGLICHKEIT BIETEN, WEITERE ZUSÄTZLICHE QUALIFIKATIONEN ZUR FACHGRUPPE FÜR DIE ÜBERWEISUNG ZU ERFASSEN. DABEI MUSS DIE ERFASSUNG MITTELS AUSWAHLLISTEN ERFOLGEN.**

**DER EINSATZ VON AUSWAHLLISTEN IST AN FOLGENDE BEDINGUNGEN GEKNÜPFT:**

- **• DIE AUSWAHL IST AUF TERMINI AUS DEM VALUESET 'VALUESET-ETS-ADDITIONALQUALIFICATION' [ETS-FHIR] BESCHRÄNKT.**
- **• DAS SICHTBARE ERFASSUNGSFELD IST ZUNÄCHST LEER, ES WIRD KEIN VOREINGESTELLTER WERT ANGEZEIGT.**
- **• EIN AUS DER AUSWAHLLISTE ÜBERNOMMENER EINTRAG MUSS JEDERZEIT DURCH DEN ANWENDER ÄNDERBAR SEIN.**

**DAS SYSTEM MUSS DIE ANGABEN AUTOMATISCH IN DAS FHIR-BUNDLE "VERMITTLUNGSCODE-ANFORDERUNG-MUSTER06" ÜBERNEHMEN.**

## **Weitere zusätzliche Qualifikationen**

Zusatzqualifikationen (Zusatzbezeichnungen oder Zusatz-Weiterbildungen gemäß der (Muster-)Weiterbildungsordnung - BAR-Schlüsselverzeichnis, Anlage 23)

**[ETSSN018] DAS SYSTEM MUSS DEM ANWENDER DIE MÖGLICHKEIT BIETEN, DIE DRINGLICHKEIT DER ÜBERWEISUNG ZU ERFASSEN. DABEI KANN DIE ERFASSUNG MITTELS AUSWAHLLISTE ERFOLGEN DER EINSATZ VON AUSWAHLLISTEN IST AN FOLGENDE BEDINGUNGEN GEKNÜPFT:**

- **• DIE AUSWAHL IST AUF DIE TERMINI AUS DEM VALUESET "VALUESET-ETS-MUSTER06-PRIORITY" [ETS-FHIR] BESCHRÄNKT.**
- **• DAS SICHTBARE ERFASSUNGSFELD IST ZUNÄCHST LEER, ES WIRD KEIN VOREINGESTELLTER WERT ANGEZEIGT.**
- **• EIN AUS DER AUSWAHLLISTE ÜBERNOMMENER EINTRAG MUSS JEDERZEIT DURCH DEN ANWENDER ÄNDERBAR SEIN.**

**DAS SYSTEM MUSS DIE ANGABEN AUTOMATISCH IN DAS FHIR-BUNDLE "VERMITTLUNGSCODE-ANFORDERUNG-MUSTER06" ÜBERNEHMEN.**

## **Dringlichkeit**

- 1. "urgent" "Dringend": Der Patient benötigt innerhalb von 4 Wochen einen Termin. beim Facharzt.
- 2. "routine" "Nichtdringend": Eine Wartezeit über 4 Wochen hinaus erscheint zumutbar.

### **Vermittlungscode-Lieferung-Muster06**

Aufbau des FHIR-Bundle "Vermittlungscode-Lieferung-Muster06"

**[ETSSM020] DER ETS-SERVER MUSS DAS FHIR-BUNDLE "VERMITTLUNGSCODE-LIEFERUNG-MUSTER06" ENTSPRECHEND DEN VORGABEN ERSTELLEN.** Das FHIR-Bundle "Vermittlungscode-Lieferung-Muster06" wird *nur* vom eTS-Server erstellt!

Das FHIR-Bundle "Vermittlungscode-Lieferung-Muster06" besteht aus:

- MessageHeader
- im Erfolgsfall: ReferralRequest mit dem angeforderten Code
- im Fehlerfall: OperationOutcome mit einem Fehlerstatus

Die Beziehungen werden über URIs hergestellt.

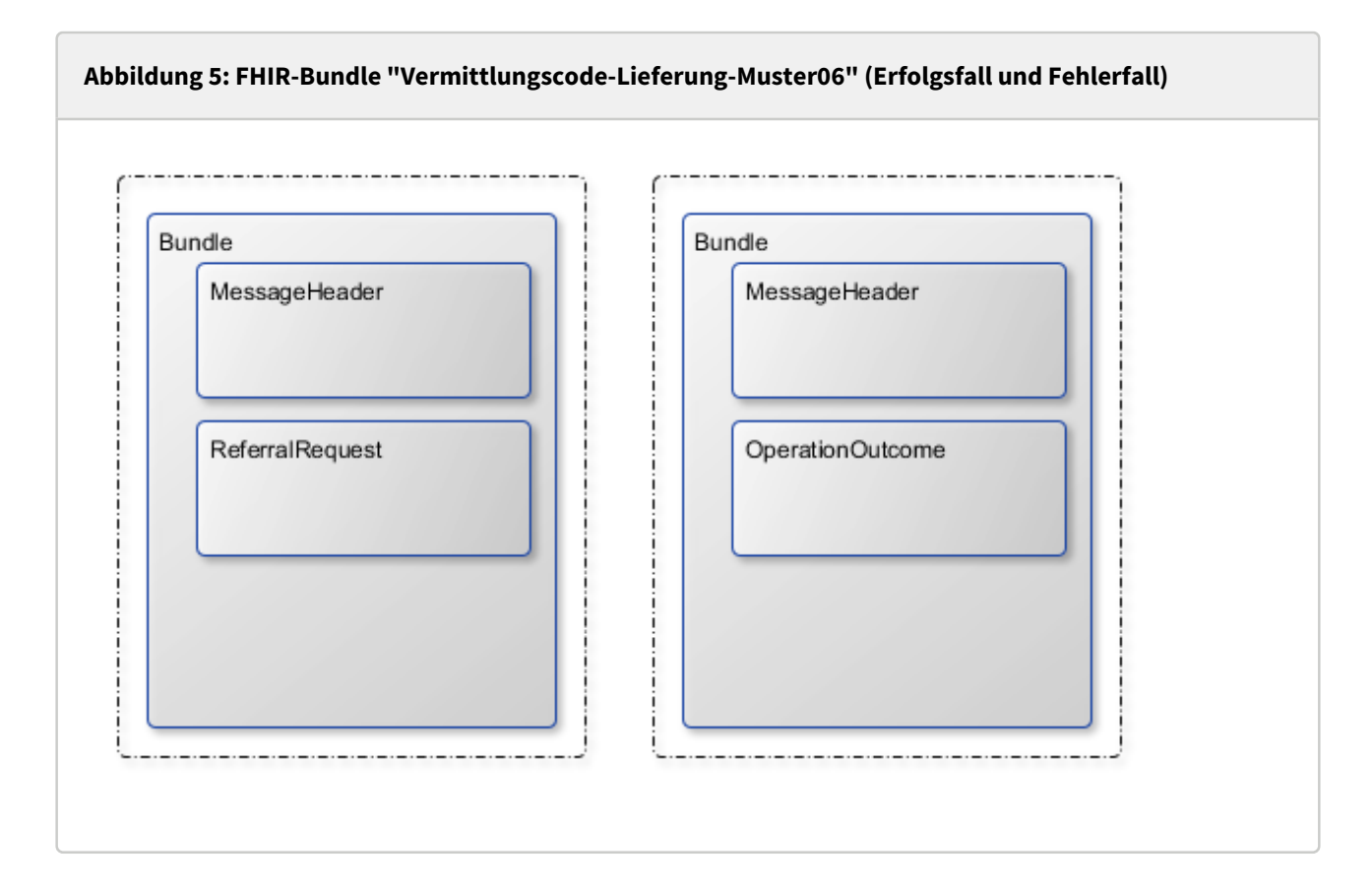

**[ETSSM021] DAS FHIR-BUNDLE "VERMITTLUNGSCODE-LIEFERUNG-MUSTER06" HAT DEN FIXEN NAMEN "VERMITTLUNGSCODE-LIEFERUNG-MUSTER06".**

**[ETSSM022] FÜR DIE ERSTELLUNG DES FHIR-BUNDLE "VERMITTLUNGSCODE-LIEFERUNG-MUSTER06" MUSS DER ZEICHENSATZ UTF-8 VERWENDET WERDEN.**

## **Vermittlungscode-Anforderung-PTV11**

Erstellung des FHIR-Bundle "Vermittlungscode-Anforderung-PTV11"

**[ETSSM030] DAS FHIR-BUNDLE "VERMITTLUNGSCODE-ANFORDERUNG-PTV11" MUSS DURCH DAS SYSTEM ERSTELLT UND GESENDET WERDEN KÖNNEN, WENN ZUM ABSCHLUSS DER PSYCHOTHERAPEUTISCHEN SPRECHSTUNDE VOM ANWENDER EINE INDIVIDUELLE PATIENTENINFORMATION (PTV 11) FÜR DEN PATIENTEN MIT DER EMPFEHLUNG EINER AMBULANTEN PSYCHOTHERAPEUTISCHEN AKUTBEHANDLUNG BZW. EINER ZEITNAH ERFORDERLICHEN, AMBULANTEN PSYCHOTHERAPIE (PROBATORISCHE SITZUNG) BEI EINEM PSYCHOTHERAPEUTEN AUSGESTELLT WIRD.**

**[ETSSM031] DAS SYSTEM MUSS DAS FHIR-BUNDLE "VERMITTLUNGSCODE-ANFORDERUNG-PTV11" ENTSPRECHEND DER VORGABEN ERSTELLEN.**

Das FHIR-Bundle "Vermittlungscode-Anforderung-PTV11" besteht aus:

- MessageHeader
- Referral Request mit der Empfehlung zur Art der Behandlung sowie ggf. das empohlene Verfahren für die zeitnah erforderliche ambulante Psychotherapie (=probatorische Sitzung)

Die Beziehungen werden über URIs hergestellt.

### **Abbildung 8: FHIR-Bundle "Vermittlungscode-Anforderung-PTV11"**

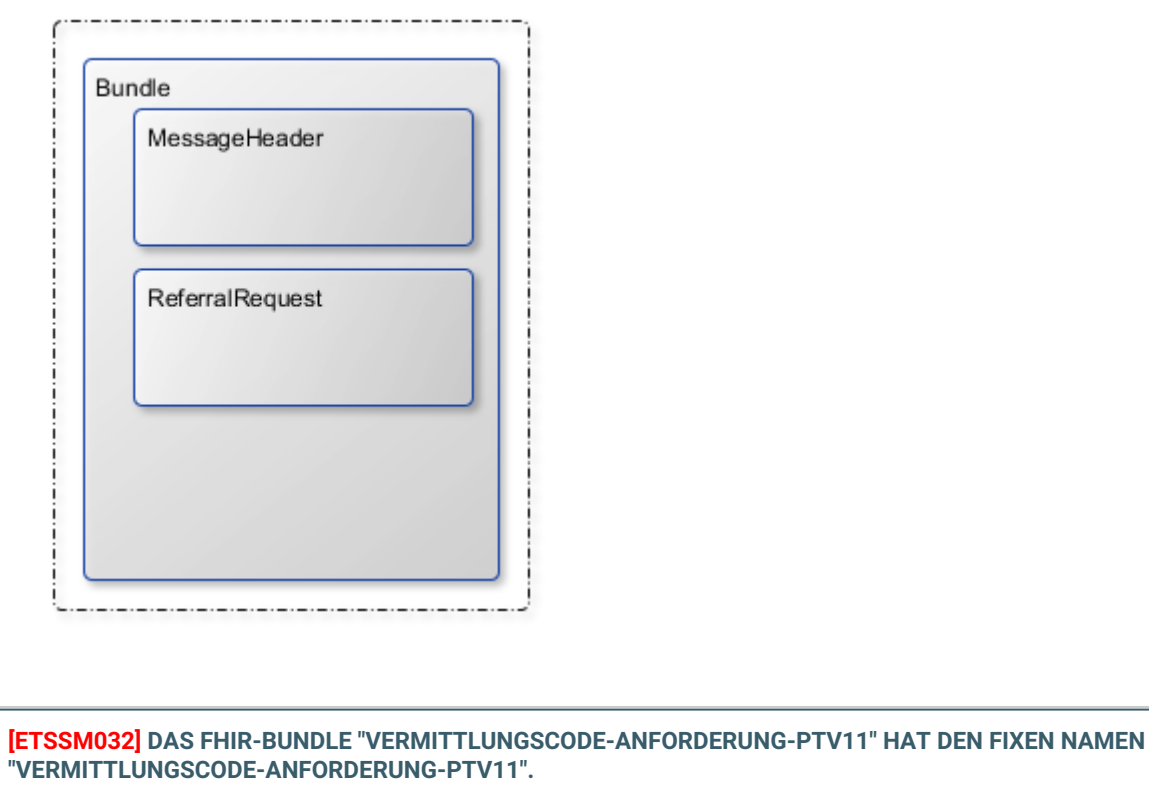

**[ETSSM033] FÜR DIE ERSTELLUNG DES FHIR-BUNDLE "VERMITTLUNGSCODE-ANFORDERUNG-PTV11" MUSS DER ZEICHENSATZ UTF-8 VERWENDET WERDEN.**

**[ETSSM034] DAS FHIR-BUNDLE "VERMITTLUNGSCODE-ANFORDERUNG-PTV11" MUSS DIE ART DER EMPFOHLENEN BEHANDLUNG ENTHALTEN. ES KANN EINE ODER MEHRERE EMPFEHLUNGEN FÜR DAS VERFAHREN ENTHALTEN.**

**[ETSSN035] DAS SYSTEM MUSS DIE BETRIEBS- (BSNR) ODER NEBENBETRIEBSSTÄTTENNUMMER (NBSNR) AUS DEN STAMMDATEN EINER PRAXIS AUTOMATISCH IN DAS FHIR-BUNDLE "VERMITTLUNGSCODE-ANFORDERUNG-PTV11" ÜBERNEHMEN.**

**[ETSSN036] DAS SYSTEM MUSS DIE LEBENSLANGE ARZTNUMMER (LANR) DES ÜBERWEISERS AUS DEN ARZTSTAMMDATEN DER PRAXIS AUTOMATISCH IN DAS FHIR-BUNDLE "VERMITTLUNGSCODE-ANFORDERUNG-PTV11" ÜBERNEHMEN.**

**[ETSSN037] DAS SYSTEM MUSS DEM ANWENDER DIE MÖGLICHKEIT BIETEN, DIE ART DER EMPFOHLENEN BEHANDLUNG ZU ERFASSEN. DABEI IST DIE ERFASSUNG AUF TERMINI AUS DEM VALUESET "PTV11- SERVICES" [ETS-FHIR] BESCHRÄNKT. DAS SYSTEM MUSS DIE ANGABEN AUTOMATISCH IN DAS FHIR-BUNDLE "VERMITTLUNGSCODE-ANFORDERUNG-PTV11" ÜBERNEHMEN.**

**[ETSSN038] DAS SYSTEM MUSS DEM ANWENDER DIE MÖGLICHKEIT BIETEN, BEI AUSWAHL EINER ZEITNAH ERFORDERLICHE***N* **PSYCHOTHERAPIE, EINE EMPFEHLUNG FÜR DAS VERFAHREN ZU ERFASSEN. DABEI IST DIE ERFASSUNG AUF TERMINI AUS DEM VALUESET "PTV11-PROBATORIK-VERFAHREN" [ETS-FHIR] BESCHRÄNKT. DAS SYSTEM MUSS DIE ANGABEN AUTOMATISCH IN DAS FHIR-BUNDLE "VERMITTLUNGSCODE-ANFORDERUNG-PTV11" ÜBERNEHMEN.**

## **Vermittlungscode-Lieferung-PTV11**

Aufbau des FHIR-Bundle "Vermittlungscode-Lieferung-PTV11"

**[ETSSM040] DER ETS-SERVER MUSS DAS FHIR-BUNDLE "VERMITTLUNGSCODE-LIEFERUNG-PTV11" ENTSPRECHEND DEN VORGABEN ERSTELLEN.** Das FHIR-Bundle "Vermittlungscode-Lieferung-PTV11" wird *nur* vom eTS-Server erstellt!

Das FHIR-Bundle "Vermittlungscode-Lieferung-PTV11" besteht aus:

- MessageHeader
- im Erfolgsfall: ReferralRequest mit dem angeforderten Code
- im Fehlerfall: OperationOutcome mit einem Fehlerstatus

Die Beziehungen werden über URIs hergestellt.

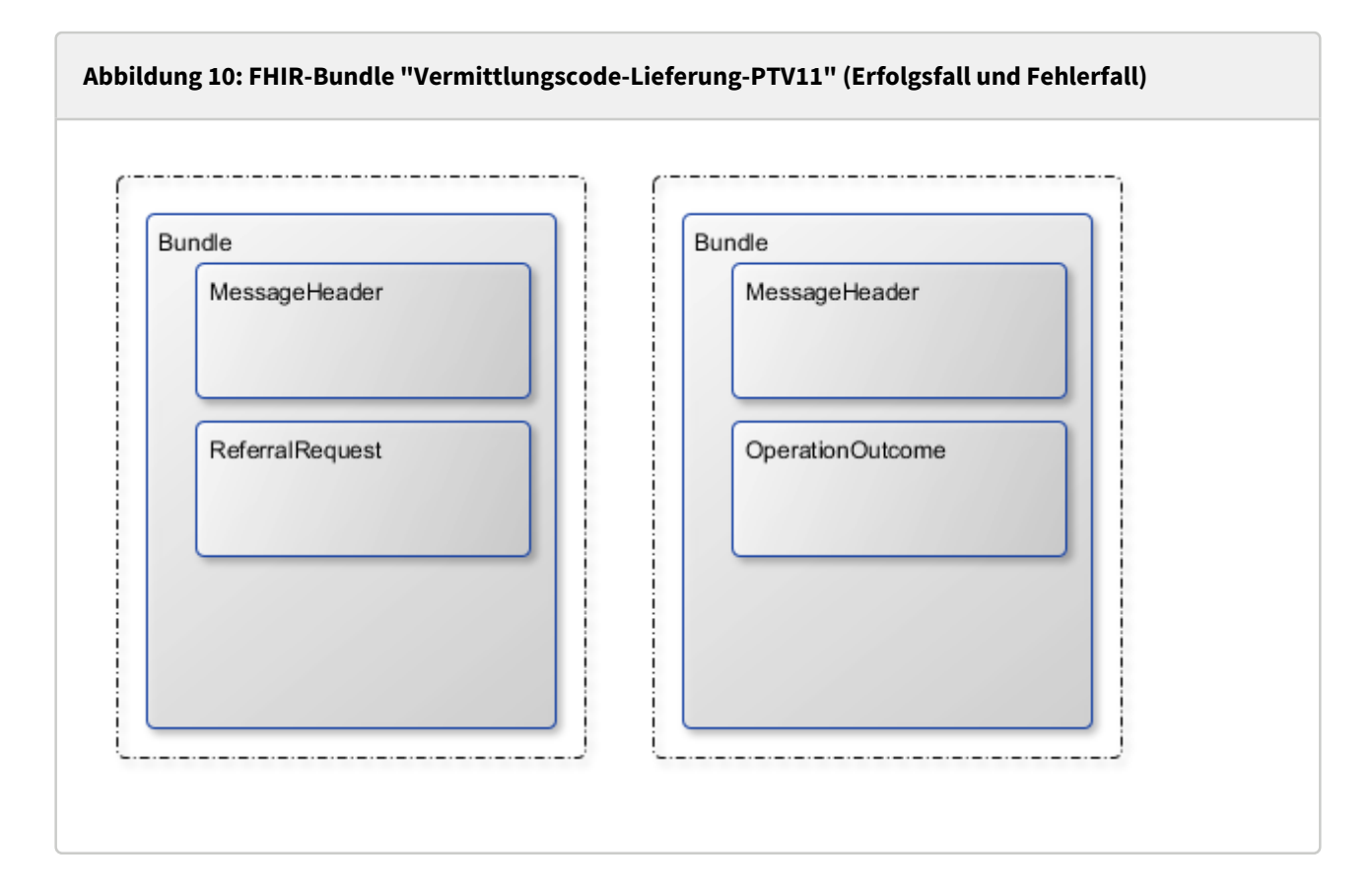

**[ETSSM041] DAS FHIR-BUNDLE "VERMITTLUNGSCODE-LIEFERUNG-PTV11" HAT DEN FIXEN NAMEN "VERMITTLUNGSCODE-LIEFERUNG-PTV11".**

**[ETSSM042] FÜR DIE ERSTELLUNG DES FHIR-BUNDLE "VERMITTLUNGSCODE-LIEFERUNG-PTV11" MUSS DER ZEICHENSATZ UTF-8 VERWENDET WERDEN.**

# **Fehlermeldung**

Erstellung der Fehlermeldung

Die "Fehlermeldung" wird *nur* vom eTS-Server erstellt!

**[ETSSM050] DIE FEHLERMELDUNG MUSS VOM ETS-SERVER GEMÄSS DER AKTUELLEN [KVC\_FN] ERSTELLT WERDEN.**

# <span id="page-28-0"></span>**3.3 STRUKTUR DER NACHRICHT "VERMITTLUNGSCODE-ANFORDERUNG-MUSTER06"**

Alle "Vermittlungscode-Anforderung-Muster06" bestehen aus einem Nachrichten-Header mit Metainformationen und mindestens dem Body-Part "Vermittlungscode-Anforderung-Muster06". Die Gesamtnachricht vor dem Verschlüsseln ist als "Content-Type: multipart/mixed" angelegt und enthält die zu übermittelnden erlaubten Datenpakete technisch gesehen als Anhänge.

### **Abbildung 11: Struktur eTerminservice "Vermittlungscode-Anforderung-Muster06"**

Content-Type: multipart/mixed; boundary="------------080807020509080601050908" This is a multi-part message in MIME format. --------------080807020509080601050908 Content-Type: application/fhir+xml; charset="UTF-8"; name="Vermittlungscode-Anforderung-Muster06.xml" Content-Transfer-Encoding: base64 Content-Disposition: attachment; filename="Vermittlungscode-Anforderung-Muster06.xml" 77u/PEJ1bmRsZT4NCiAgICA8aWQgdmFsdWU9ImQ3NTM0NzNjLTM0ZjItNDU3Ni1hNGU4LWU3NGU1 NTVlZjE0ZSIgLz4NCiAgICA8bWV0YT4NCiAgICAgICAgPHByb2ZpbGUgdmFsdWU9Imh0dHA6Ly9m aGlyLmt2LXRlbGVtYXRpay5kZS9TdHJ1Y3R1cmVEZWZpbml0aW9uL0J1bmRsZS9ldHMiIC8+DQog ICAgPC9tZXRhPg0KICAgIDx0eXBlIHZhbHVlPSJtZXNzYWdlIiAvPg0KICAgIDxlbnRyeT4NCiAg ... --------------080807020509080601050908--

Dieser gesamte MIME-Block ist die Basis der nun folgenden Signatur.

### **Implementierungsbemerkung**

Die nächsten Schritte, die Signatur des Gesamtinhalts sowie die Verschlüsselung der Nachricht kann bei Verwendung des KV-Connect Clients diesem überlassen werden. Bei der Implementierung der REST-Schnittstelle durch das Softwarehaus müssen alle diese Schritte selbst implementiert werden. Der KV-Connect Client darf gemäß [KVC-Anb] nur in einer von der kv.digital GmbH unterstützten Version verwendet werden.

#### **Die Struktur des signierten S/MIME-Nachrichteninhalts**

Aus der so erzeugten MIME-Datei wird im nächsten Prozessschritt durch Hinzufügen einer S/MIME-Signatur die Transportsicherung erzeugt. Dabei ist die Signatur als detached-PKCS#7-Signatur auszuführen. Für die Signatur ist ein Signaturzertifikat und der dazu gehörige private Schlüssel erforderlich. Beides wird nach der Anmeldung an KV-Connect erzeugt. Zum Schlüsselhandling wird auf die Dokumentation von KV-Connect allgemein verwiesen. Im Ergebnis entsteht eine S/MIME-Datei mit folgendem Aufbau:

**Abbildung 12: Struktur signierte S/MIME-Nachricht**

```
MIME-Version: 1.0
Content-Type: multipart/signed; protocol="application/pkcs7-signature"; 
micalg=sha-256;
boundary="------------ms060308000506080109010903"
This is a cryptographically signed message in MIME format.
 --------------ms060308000506080109010903
Content-Type: multipart/mixed;
boundary="------------080807020509080601050908"
This is a multi-part message in MIME format.
--------------080807020509080601050908
Content-Type: application/fhir+xml; charset="UTF-8"; name="Vermittlungscode-
Anforderung-Muster06.xml"
Content-Transfer-Encoding: base64
Content-Disposition: attachment; filename="Vermittlungscode-Anforderung-Muster06.xml"
77u/PEJ1bmRsZT4NCiAgICA8aWQgdmFsdWU9ImQ3NTM0NzNjLTM0ZjItNDU3Ni1hNGU4LWU3NGU1
NTVlZjE0ZSIgLz4NCiAgICA8bWV0YT4NCiAgICAgICAgPHByb2ZpbGUgdmFsdWU9Imh0dHA6Ly9m
aGlyLmt2LXRlbGVtYXRpay5kZS9TdHJ1Y3R1cmVEZWZpbml0aW9uL0J1bmRsZS9ldHMiIC8+DQog
ICAgPC9tZXRhPg0KICAgIDx0eXBlIHZhbHVlPSJtZXNzYWdlIiAvPg0KICAgIDxlbnRyeT4NCiAg
...
--------------080807020509080601050908--
------------ms060308000506080109010903
Content-Type: application/pkcs7-signature; name=smime.p7s; smime-type=signed-data
Content-Transfer-Encoding: base64
Content-Disposition: attachment; filename="smime.p7s"
Content-Description: S/MIME Cryptographic Signature
MIAGCSqGSIb3DQEHAqCAMIA...
--------------ms060308000506080109010903--
```
Für die Signatur ist bei KV-Connect der Hash-Algorithmus SHA-256 vorgeschrieben.

**[ETSSM060] JEDES SYSTEM, DAS ETERMINSERVICE "VERMITTLUNGSCODE-ANFORDERUNG-MUSTER06" VERSENDET, MUSS DEN ERZEUGTEN MIME-BLOB FÜR DEN ABSENDER NACH DEN REGELN VON KV-CONNECT SIGNIEREN.**

### **Die Struktur der verschlüsselten S/MIME-Nachricht**

Die bis zu diesem Schritt erzeugten S/MIME-Datei wird im nächsten Schritt verschlüsselt. Dazu ist das Zertifikat des Empfängers erforderlich. KV-Connect bietet zahlreiche Funktionen zum Umgang mit und zum Suchen von Zertifikaten von möglichen Empfängern. Eine KV-Connect Nachricht sollte immer mindestens für den Empfänger und für den Absender verschlüsselt sein. Die Verschlüsselung für den Empfänger ist selbstverständlich, die Verschlüsselung für den Absender dient dazu, dass der Versender selbst

gegebenenfalls seine eigene Nachricht auch wieder lesen kann. Die Mindestanforderung ist jedoch die Verschlüsselung für den Empfänger. Durch die Verschlüsselung entsteht ein S/MIME-File mit relativ einfacher Struktur, bei der die beiden oben verfolgten Fälle nicht mehr unterscheidbar sind:

#### **Abbildung 13: Struktur verschlüsselte S/MIME-Nachricht**

Content-Type: application/pkcs7-mime; smime-type=enveloped-data; name="smime.p7m" Content-Transfer-Encoding: base64 Content-Disposition: attachment; filename="smime.p7m" Content-Description: Mit S/MIME verschluesselte Nachricht MIAGCSqGSIb3DQEHA6CAMIACAQAxggF+MIIBegIBADBiMFwxCzAJBgNVBAYTAkRFMRYwFAYD VQQKDA1tZWRpc2lnbiBHbWJIMRQwEgYDVQQLDAtUZXN0YmV0cmllYjEfMB0GA1UEAwwWREVN .... .... FUSTD3KIG+AEKLfPFcpxZz4ddVydDirGJL0h0gpDUtTPGevn15Em3DRsGpKAktfrgsAEGIAk tLSVyC2wgjSJpAAy+RWc7aTqaFezKQAAAAAAAAAAAAA=

Der verschlüsselte Inhalt der oben gezeigten Dateien ist eine von außen gesehen unstrukturierte binäre Datei, die zur Übertragung Base64-kodiert wird. Mit den gezeigten Metainformationen entsteht eine S/MIME-Datei, die von geeigneter Software als Container mit verschlüsseltem Content erkannt wird.

**[ETSSM061] JEDES SYSTEM, DAS ETERMINSERVICE "VERMITTLUNGSCODE-ANFORDERUNG-MUSTER06" VERSENDET, MUSS DIE GÜLTIGE KV-CONNECT ADRESSE DES EMPFÄNGERS BESTIMMEN UND DEN ERZEUGTEN S/MIME-BLOB FÜR DIESEN VERSCHLÜSSELN.**

### **Die Struktur der KV-Connect Nachricht**

Die in den bisherigen Schritten erzeugte S/MIME-Datei muss vor ihrem Versand mit weiteren Informationen angereichert werden, um beim Empfänger anzukommen und dort zielgerichtet verarbeitet werden zu können. Dazu muss ein Nachrichten-Header vorangestellt werden, der die benötigten Angaben zur Transaktion enthält:

#### **Abbildung 14: Struktur KV-Connect Nachricht**

```
Date: Mon, 15 Apr 2019 15:48:36 +0200
From: Thomas.Mustermann.KVXY@kv-safenet.de
MIME-Version: 1.0
To: eTerminservice@kv-safenet.de
Message-ID: <20141014104657.703@kv-safenet.de>
Subject: eTS;Vermittlungscode-Anforderung-Muster06;V2.0
X-KVC-Dienstkennung: eTS;Vermittlungscode-Anforderung-Muster06;V2.0
X-KVC-Sendersystem: Beispiel-SYS;V3.78
Content-Type: application/pkcs7-mime; smime-type=enveloped-data; name="smime.p7m"
Content-Transfer-Encoding: base64
Content-Disposition: attachment; filename="smime.p7m"
Content-Description: Mit S/MIME verschluesselte Nachricht
MIAGCSqGSIb3DQEHA6CAMIACAQAxggF+MIIBegIBADBiMFwxCzAJBgNVBAYTAkRFMRYwFAYD
VQQKDA1tZWRpc2lnbiBHbWJIMRQwEgYDVQQLDAtUZXN0YmV0cmllYjEfMB0GA1UEAwwWREVN
....
....
FUSTD3KIG+AEKLfPFcpxZz4ddVydDirGJL0h0gpDUtTPGevn15Em3DRsGpKAktfrgsAEGIAk
tLSVyC2wgjSJpAAy+RWc7aTqaFezKQAAAAAAAAAAAAA=
```
Die auf diese Weise vervollständigte Struktur kann als E-Mail-Datei (Endung: .eml) abgelegt, direkt an einen Mail-Server weiter geleitet und von den üblichen Mail-Programmen importiert und verarbeitet werden.

#### Nachrichten-Header

Für die Nachrichten-Header der eTerminservice "Vermittlungscode-Anforderung-Muster06" gelten folgende Festlegungen:

**[ETSSM062] DER NACHRICHTEN-HEADER MUSS DIE "X-KVC-DIENSTKENNUNG: ETS;VERMITTLUNGSCODE-ANFORDERUNG-MUSTER06;V2.0" ENTHALTEN.**

**[ETSSM063] DER NACHRICHTEN-HEADER MUSS EIN ATTRIBUT "X-KVC-SENDERSYSTEM" ENTSPRECHEND [KVC-ANB] ENTHALTEN.**

**[ETSSM064] DER NACHRICHTEN-HEADER MUSS EIN ATTRIBUT "SUBJECT:" ENTHALTEN. DER INHALT VON "SUBJECT:" MUSS IDENTISCH MIT DER "X-KVC-DIENSTKENNUNG:" SEIN.**

#### Attribute der zulässigen Datenpakete

Für die Attribute, der in einer eTerminservice "Vermittlungscode-Anforderung-Muster06" versendeten Dateien gelten folgende Festlegungen:

#### **Tabelle 3: Attribute der zulässigen Datenpakete**

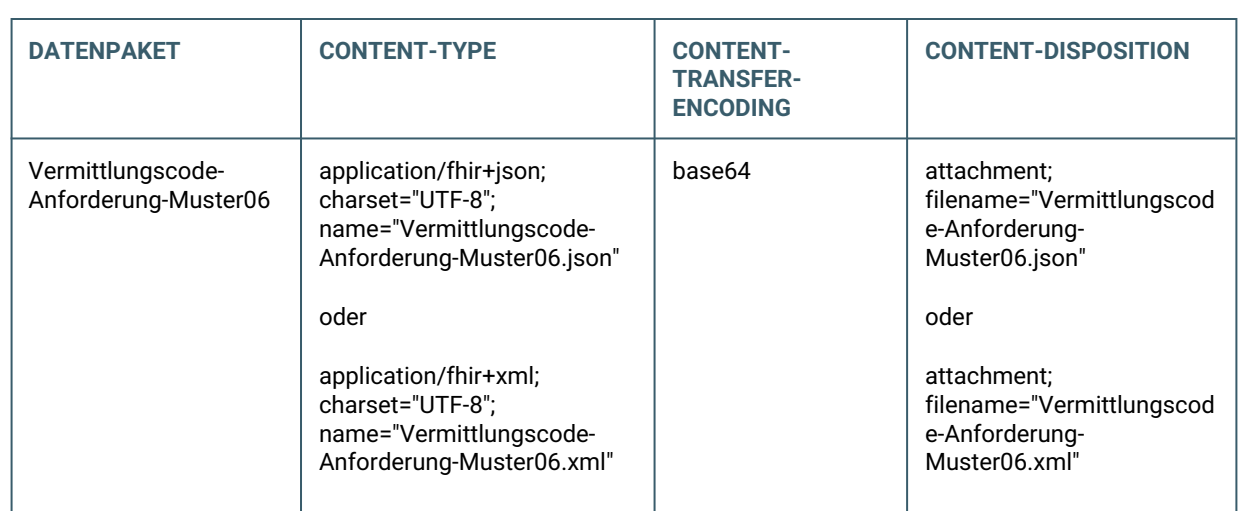

## **Zeichensatz**

Die Angabe des Zeichensatzes ist verpflichtend.

## **Verwendung Content-Type**

Wird im "Vermittlungscode-Anforderung-Muster06" das FHIR-Bundle im XML-Format übertragen, enthält die "Vermittlungscode-Lieferung-Muster06" das FHIR-Bundle ebenfalls im XML-Format. Das gleich gilt für das JSON-Format.

**[ETSSM065] JEDER ETERMINSERVICE "VERMITTLUNGSCODE-ANFORDERUNG-MUSTER06" MUSS GENAU EIN MIME-SEGMENT MIT DEM FHIR-BUNDLE "VERMITTLUNGSCODE-ANFORDERUNG-MUSTER06" ENTHALTEN. DAS SEGMENT MUSS DIE OBEN AUFGEFÜHRTEN METAINFORMATIONEN ENTHALTEN (CONTENT-TYPE, CONTENT-TRANSFER-ENCODING SOWIE CONTENT-DISPOSITION).**

### Der Body des eTerminservice "Vermittlungscode-Anforderung-Muster06"

Der menschenlesbare Teil des Nachrichten-Bodys der eTerminservice "Vermittlungscode-Anforderung-Muster06" ist fachlich gesehen stets leer zu halten, sämtliche Inhalte sind in den zulässigen Datenpaketen enthalten.

Falls der Sender seine eTerminservice "Vermittlungscode-Anforderung-Muster06" mit nicht-fachlichen Inhalten versehen möchte, ist als Content-Type ausschließlich "text/plain" mit dem Zeichensatz "UTF-8" erlaubt.

**[ETSSM066] DER NACHRICHTEN-BODY DES ETERMINSERVICE "VERMITTLUNGCODE-ANFORDERUNG-MUSTER06" MUSS MIT "TEXT/PLAIN" IN ZEICHENCODIERUNG "UTF-8" GEFÜLLT ODER LEER SEIN.**

Der menschenlesbare Body wird vom Empfänger, hier eTS-Server, stets ignoriert.

Seite 34 von 51 / KBV / Spezifikation KV-Connect Anwendung eTerminservice - Vermittlungscode;V2.0

# <span id="page-34-0"></span>**3.4 STRUKTUR DER NACHRICHT "VERMITTLUNGSCODE-LIEFERUNG-MUSTER06"**

### **Struktur der Nachricht eTerminservice "Vermittlungscode-Lieferung-Muster06"**

Dem Einsender eines eTerminservice "Vermittlungscode-Anforderung-Muster06" werden in Form der eTerminservice "Vermittlungscode-Lieferung-Muster06" der Vermittlungscode oder ggf. einen Fehlerstatus übermittelt.

**[ETSSM070] FÜR JEDEN ETERMINSERVICE "VERMITTLUNGSCODE-ANFORDERUNG-MUSTER06" WIRD GENAU EINE "ETERMINSERVICE "VERMITTLUNGSCODE-LIEFERUNG-MUSTER06" VOM ETS-SERVER ERSTELLT UND VERSENDET.**

#### **Abbildung 15: Struktur KV-Connect Nachricht**

```
Date: Mon, 15 Apr 2019 15:49:36 +0200
From: eTerminservice@kv-safenet.de 
MIME-Version: 1.0
To: Thomas.Mustermann.KVXY@kv-safenet.de
Message-ID: <20190412154936.ets@kv-safenet.de>
In-Reply-To: <20141014104657.703@kv-safenet.de>
Subject: eTS;Vermittlungscode-Lieferung-Muster06;V2.0
X-KVC-Dienstkennung: eTS;Vermittlungscode-Lieferung-Muster06;V2.0
X-KVC-Sendersystem: eTS;V3.4
Content-Type: application/pkcs7-mime; smime-type=enveloped-data; name="smime.p7m"
Content-Transfer-Encoding: base64
Content-Disposition: attachment; filename="smime.p7m"
Content-Description: Mit S/MIME verschluesselte Nachricht
MIAGCSqGSIb3DQEHA6CAMIACAQAxggF+MIIBegIBADBiMFwxCzAJBgNVBAYTAkRFMRYwFAYD
VQQKDA1tZWRpc2lnbiBHbWJIMRQwEgYDVQQLDAtUZXN0YmV0cmllYjEfMB0GA1UEAwwWREVN
....
....
FUSTD3KIG+AEKLfPFcpxZz4ddVydDirGJL0h0gpDUtTPGevn15Em3DRsGpKAktfrgsAEGIAk
tLSVyC2wgjSJpAAy+RWc7aTqaFezKQAAAAAAAAAAAAA=
```
#### Nachrichten-Header

Für die Nachrichten-Header der eTerminservice "Vermittlungscode-Lieferung-Muster06" gelten folgende Festlegungen:

**[ETSSM071] DER NACHRICHTEN-HEADER MUSS DIE "X-KVC-DIENSTKENNUNG: ETS;VERMITTLUNGSCODE-LIEFERUNG-MUSTER06;V2.0" ENTHALTEN.**

**[ETSSM072] DER NACHRICHTEN-HEADER MUSS EIN ATTRIBUT "X-KVC-SENDERSYSTEM" ENTSPRECHEND [KVC-ANB] ENTHALTEN.**

**[ETSSM073] DER NACHRICHTEN-HEADER MUSS EIN ATTRIBUT "SUBJECT:" ENTHALTEN. DER INHALT VON "SUBJECT:" MUSS IDENTISCH MIT DER "X-KVC-DIENSTKENNUNG:" SEIN.**

#### **[ETSSM074] DER NACHRICHTEN-HEADER MUSS EIN ATTRIBUT "IN-REPLY-TO" MIT DER ORIGINAL-MESSAGE-ID (MESSAGE-ID DER EINGESENDETEN ETERMINSERVICE "VERMITTLUNGCODE-ANFORDERUNG-MUSTER06") ENTHALTEN, AUF DIE SICH DIE "VERMITTLUNGSCODE-LIEFERUNG-MUSTER06" BEZIEHT.**

#### Attribute der zulässigen Datenpakete

Für die Attribute, der in einer eTerminservice "Vermittlungscode-Lieferung-Muster06" versendeten Dateien gelten folgende Festlegungen:

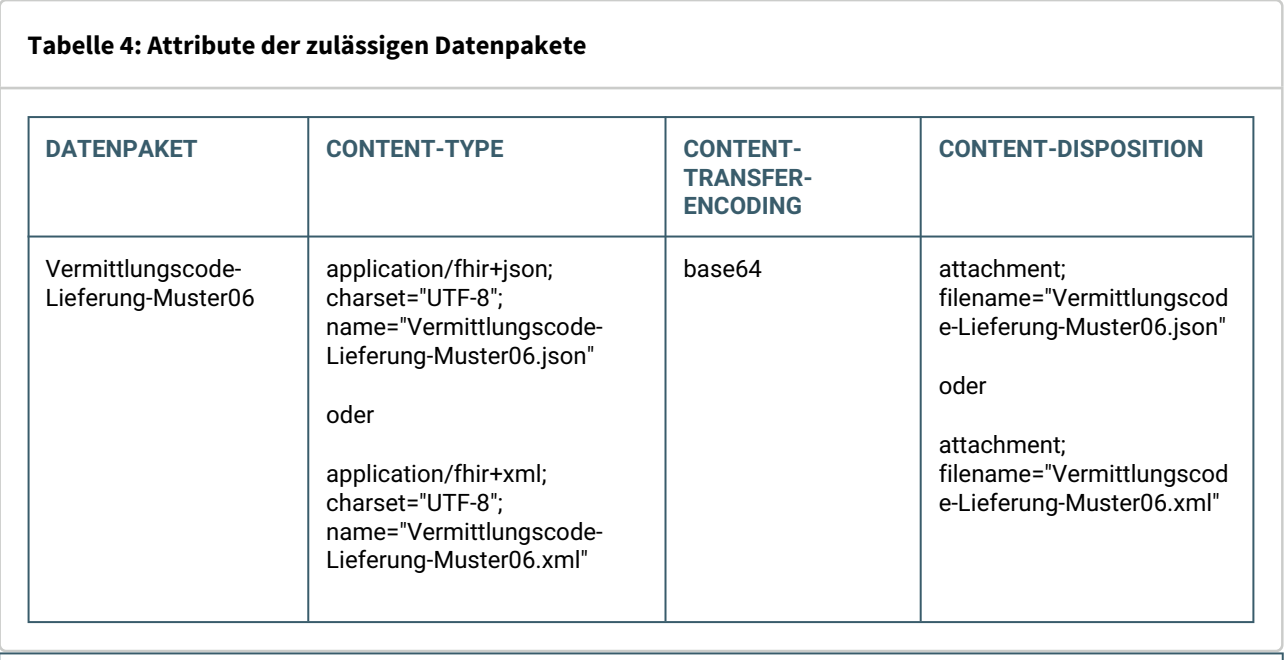

**[ETSSM075] JEDE ETERMINSERVICE "VERMITTLUNGSCODE-LIEFERUNG-MUSTER06" MUSS GENAU EIN MIME-SEGMENT MIT DEM FHIR-BUNDLE "VERMITTLUNGSCODE-LIEFERUNG-MUSTER06" ENTHALTEN. DAS SEGMENT MUSS DIE OBEN AUFGEFÜHRTEN METAINFORMATIONEN ENTHALTEN (CONTENT-TYPE, CONTENT-TRANSFER-ENCODING SOWIE CONTENT-DISPOSITION).**

### Der Body des eTerminservice "Vermittlungscode-Lieferung-Muster06"

Der menschenlesbare Teil des Nachrichten-Bodys der eTerminservice "Vermittlungscode-Lieferung-Muster06" ist fachlich gesehen stets leer zu halten, sämtliche Inhalte sind in den zulässigen Datenpaketen enthalten.

Falls der Sender seine eTerminservice "Vermittlungscode-Lieferung-Muster06" mit nicht-fachlichen Inhalten versehen möchte, ist als Content-Type ausschließlich "text/plain" mit dem Zeichensatz "UTF-8" erlaubt.

**[ETSSM076] DER NACHRICHTEN-BODY DES ETERMINSERVICE "VERMITTLUNGSCODE-LIEFERUNG-MUSTER06" MUSS MIT "TEXT/PLAIN" IN ZEICHENCODIERUNG "UTF-8" GEFÜLLT ODER LEER SEIN.**

# <span id="page-36-0"></span>**3.5 STRUKTUR DER NACHRICHT "VERMITTLUNGSCODE-ANFORDERUNG-PTV11"**

Alle "Vermittlungscode-Anforderung-PTV11" bestehen aus einem Nachrichten-Header mit Metainformationen und mindestens den Body-Part "Vermittlungscode-Anforderung-PTV11". Die Gesamtnachricht vor dem Verschlüsseln ist als "Content-Type: multipart/mixed" angelegt und enthält die zu übermittelnden erlaubten Datenpakete technisch gesehen als Anhänge.

#### **Abbildung 16: Struktur eTerminservice "Vermittlungscode-Anforderung-PTV11"**

```
Content-Type: multipart/mixed; boundary="------------080807020509080601050908"
This is a multi-part message in MIME format.
--------------080807020509080601050908
Content-Type: application/fhir+xml; charset="UTF-8"; name="Vermittlungscode-
Anforderung-PTV11.xml"
Content-Transfer-Encoding: base64
Content-Disposition: attachment; filename="Vermittlungscode-Anforderung-PTV11.xml"
77u/PEJ1bmRsZT4NCiAgICA8aWQgdmFsdWU9ImQ3NTM0NzNjLTM0ZjItNDU3Ni1hNGU4LWU3NGU1
NTVlZjE0ZSIgLz4NCiAgICA8bWV0YT4NCiAgICAgICAgPHByb2ZpbGUgdmFsdWU9Imh0dHA6Ly9m
aGlyLmt2LXRlbGVtYXRpay5kZS9TdHJ1Y3R1cmVEZWZpbml0aW9uL0J1bmRsZS9ldHMiIC8+DQog
ICAgPC9tZXRhPg0KICAgIDx0eXBlIHZhbHVlPSJtZXNzYWdlIiAvPg0KICAgIDxlbnRyeT4NCiAg
...
--------------080807020509080601050908--
```
Dieser gesamte MIME-Block ist die Basis der nun folgenden Signatur.

### **Implementierungsbemerkung**

Die nächsten Schritte, die Signatur des Gesamtinhalts sowie die Verschlüsselung der Nachricht kann bei Verwendung des KV-Connect Clients diesem überlassen werden. Bei der Implementierung der REST-Schnittstelle durch das Softwarehaus müssen alle diese Schritte selbst implementiert werden. Der KV-Connect Client darf gemäß [KVC-Anb] nur in einer von der kv.digital GmbH unterstützten Version verwendet werden.

### **Die Struktur des signierten S/MIME-Nachrichteninhalts**

Aus der so erzeugten MIME-Datei wird im nächsten Prozessschritt durch Hinzufügen einer S/MIME-Signatur die Transportsicherung erzeugt. Dabei ist die Signatur als detached-PKCS#7-Signatur auszuführen. Für die Signatur ist ein Signaturzertifikat und der dazu gehörige private Schlüssel erforderlich. Beides wird nach der Anmeldung an KV-Connect erzeugt. Zum Schlüsselhandling wird auf die Dokumentation von KV-Connect allgemein verwiesen. Im Ergebnis entsteht eine S/MIME-Datei mit folgendem Aufbau:

**Abbildung 17: Struktur signierte S/MIME-Nachricht**

```
MIME-Version: 1.0
Content-Type: multipart/signed; protocol="application/pkcs7-signature"; 
micalg=sha-256;
boundary="------------ms060308000506080109010903"
This is a cryptographically signed message in MIME format.
  --------------ms060308000506080109010903
Content-Type: multipart/mixed;
boundary="------------080807020509080601050908"
This is a multi-part message in MIME format.
--------------080807020509080601050908
Content-Type: application/fhir+xml; charset="UTF-8"; name="Vermittlugnscode-
Anforderung-PTV11.xml"
Content-Transfer-Encoding: base64
Content-Disposition: attachment; filename="Vermittlungscode-Anforderung-PTV11.xml"
77u/PEJ1bmRsZT4NCiAgICA8aWQgdmFsdWU9ImQ3NTM0NzNjLTM0ZjItNDU3Ni1hNGU4LWU3NGU1
NTVlZjE0ZSIgLz4NCiAgICA8bWV0YT4NCiAgICAgICAgPHByb2ZpbGUgdmFsdWU9Imh0dHA6Ly9m
aGlyLmt2LXRlbGVtYXRpay5kZS9TdHJ1Y3R1cmVEZWZpbml0aW9uL0J1bmRsZS9ldHMiIC8+DQog
ICAgPC9tZXRhPg0KICAgIDx0eXBlIHZhbHVlPSJtZXNzYWdlIiAvPg0KICAgIDxlbnRyeT4NCiAg
...
--------------080807020509080601050908--
--------------ms060308000506080109010903
Content-Type: application/pkcs7-signature; name=smime.p7s; smime-type=signed-data
Content-Transfer-Encoding: base64
Content-Disposition: attachment; filename="smime.p7s"
Content-Description: S/MIME Cryptographic Signature
MIAGCSqGSIb3DQEHAqCAMIA...
--------------ms060308000506080109010903--
```
Für die Signatur ist bei KV-Connect der Hash-Algorithmus SHA-256 vorgeschrieben.

**[ETSSM080] JEDES SYSTEM, DAS ETERMINSERVICE "VERMITTLUNGSCODE-ANFORDERUNG-PTV11" VERSENDET, MUSS DEN ERZEUGTEN MIME-BLOB FÜR DEN ABSENDER NACH DEN REGELN VON KV-CONNECT SIGNIEREN.**

### **Die Struktur der verschlüsselten S/MIME-Nachricht**

Die bis zu diesem Schritt erzeugten S/MIME-Datei wird im nächsten Schritt verschlüsselt. Dazu ist das Zertifikat des Empfängers erforderlich. KV-Connect bietet zahlreiche Funktionen zum Umgang mit und zum Suchen von Zertifikaten von möglichen Empfängern. Eine KV-Connect Nachricht sollte immer mindestens für den Empfänger und für den Absender verschlüsselt sein. Die Verschlüsselung für den Empfänger ist selbstverständlich, die Verschlüsselung für den Absender dient dazu, dass der Versender selbst gegebenenfalls seine eigene Nachricht auch wieder lesen kann. Die Mindestanforderung ist jedoch die

Verschlüsselung für den Empfänger. Durch die Verschlüsselung entsteht ein S/MIME-File mit relativ einfacher Struktur, bei der die beiden oben verfolgten Fälle nicht mehr unterscheidbar sind:

#### **Abbildung 18: Struktur verschlüsselte S/MIME-Nachricht**

```
Content-Type: application/pkcs7-mime; smime-type=enveloped-data; name="smime.p7m"
Content-Transfer-Encoding: base64
Content-Disposition: attachment; filename="smime.p7m"
Content-Description: Mit S/MIME verschluesselte Nachricht
MIAGCSqGSIb3DQEHA6CAMIACAQAxggF+MIIBegIBADBiMFwxCzAJBgNVBAYTAkRFMRYwFAYD
VQQKDA1tZWRpc2lnbiBHbWJIMRQwEgYDVQQLDAtUZXN0YmV0cmllYjEfMB0GA1UEAwwWREVN
....
....
FUSTD3KIG+AEKLfPFcpxZz4ddVydDirGJL0h0gpDUtTPGevn15Em3DRsGpKAktfrgsAEGIAk
tLSVyC2wgjSJpAAy+RWc7aTqaFezKQAAAAAAAAAAAAA=
```
Der verschlüsselte Inhalt der oben gezeigten Dateien ist eine von außen gesehen unstrukturierte binäre Datei, die zur Übertragung Base64-kodiert wird. Mit den gezeigten Metainformationen entsteht eine S/MIME-Datei, die von geeigneter Software als Container mit verschlüsseltem Content erkannt wird.

**[ETSSM081] JEDES SYSTEM, DAS ETERMINSERVICE "VERMITTLUNGSCODE-ANFORDERUNG-PTV11" VERSENDET, MUSS DIE GÜLTIGE KV-CONNECT ADRESSE DES EMPFÄNGERS BESTIMMEN UND DEN ERZEUGTEN S/MIME-BLOB FÜR DIESEN VERSCHLÜSSELN.**

## **Die Struktur der KV-Connect Nachricht**

Die in den bisherigen Schritten erzeugte S/MIME-Datei muss vor ihrem Versand mit weiteren Informationen angereichert werden, um beim Empfänger anzukommen und dort zielgerichtet verarbeitet werden zu können. Dazu muss ein Nachrichten-Header vorangestellt werden, der die benötigten Angaben zur Transaktion enthält:

#### **Abbildung 19: Struktur KV-Connect Nachricht**

```
Date: Mon, 15 Apr 2019 15:48:36 +0200
From: Thomas.Mustermann.KVXY@kv-safenet.de
MIME-Version: 1.0
To: eTerminservice@kv-safenet.de
Message-ID: <20141014104657.703@kv-safenet.de>
Subject: eTS;Vermittlungscode-Anforderung-PTV11;V2.0
X-KVC-Dienstkennung: eTS;Vermittlungscode-Anforderung-PTV11;V2.0
X-KVC-Sendersystem: Beispiel-SYS;V3.78
Content-Type: application/pkcs7-mime; smime-type=enveloped-data; name="smime.p7m"
Content-Transfer-Encoding: base64
Content-Disposition: attachment; filename="smime.p7m"
Content-Description: Mit S/MIME verschluesselte Nachricht
MIAGCSqGSIb3DQEHA6CAMIACAQAxggF+MIIBegIBADBiMFwxCzAJBgNVBAYTAkRFMRYwFAYD
VQQKDA1tZWRpc2lnbiBHbWJIMRQwEgYDVQQLDAtUZXN0YmV0cmllYjEfMB0GA1UEAwwWREVN
....
....
FUSTD3KIG+AEKLfPFcpxZz4ddVydDirGJL0h0gpDUtTPGevn15Em3DRsGpKAktfrgsAEGIAk
tLSVyC2wgjSJpAAy+RWc7aTqaFezKQAAAAAAAAAAAAA=
```
Die auf diese Weise vervollständigte Struktur kann als E-Mail-Datei (Endung: .eml) abgelegt, direkt an einen Mail-Server weiter geleitet und von den üblichen Mail-Programmen importiert und verarbeitet werden.

#### Nachrichten-Header

Für die Nachrichten-Header der eTerminservice "Vermittlungscode-Anforderung-PTV11" gelten folgende Festlegungen:

**[ETSSM082] DER NACHRICHTEN-HEADER MUSS DIE "X-KVC-DIENSTKENNUNG: ETS;VERMITTLUNGSCODE-ANFORDERUNG-PTV11;V2.0" ENTHALTEN.**

**[ETSSM083] DER NACHRICHTEN-HEADER MUSS EIN ATTRIBUT "X-KVC-SENDERSYSTEM" ENTSPRECHEND [KVC-ANB] ENTHALTEN.**

**[ETSSM084] DER NACHRICHTEN-HEADER MUSS EIN ATTRIBUT "SUBJECT:" ENTHALTEN. DER INHALT VON "SUBJECT:" MUSS IDENTISCH MIT DER "X-KVC-DIENSTKENNUNG:" SEIN.**

#### Attribute der zulässigen Datenpakete

Für die Attribute, der in einer eTerminservice "Vermittlungscode-Anforderung-PTV11" versendeten Dateien gelten folgende Festlegungen:

#### **Tabelle 5: Attribute der zulässigen Datenpakete**

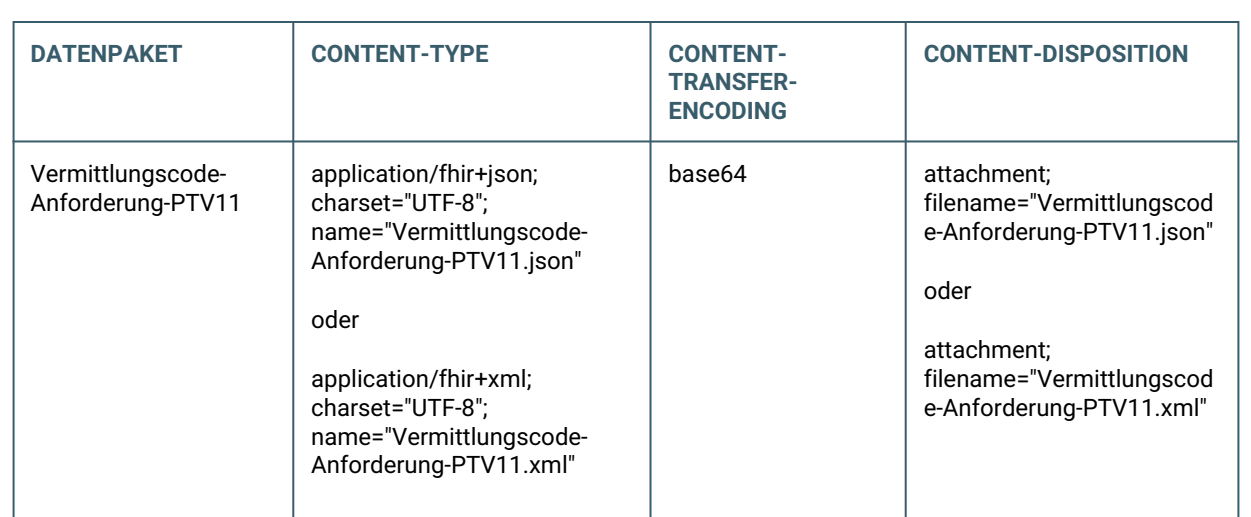

## **Zeichensatz**

Die Angabe des Zeichensatzes ist verpflichtend.

## **Verwendung Content-Type**

Wird im "Vermittlungscode-Anforderung-PTV11" das FHIR-Bundle im XML-Format übertragen, enthält die "Vermittlungscode-Lieferung-PTV11" das FHIR-Bundle ebenfalls im XML-Format. Das gleich gilt für das JSON-Format.

**[ETSSM085] JEDER ETERMINSERVICE "VERMITTLUNGSCODE-ANFORDERUNG-PTV11" MUSS GENAU EIN MIME-SEGMENT MIT DEM FHIR-BUNDLE "VERMITTLUNGSCODE-ANFORDERUNG-PTV11" ENTHALTEN. DAS SEGMENT MUSS DIE OBEN AUFGEFÜHRTEN METAINFORMATIONEN ENTHALTEN (CONTENT-TYPE, CONTENT-TRANSFER-ENCODING SOWIE CONTENT-DISPOSITION).**

### Der Body des eTerminservice "Vermittlungscode-Anforderung-PTV11"

Der menschenlesbare Teil des Nachrichten-Bodys der eTerminservice "Vermittlungscode-Anforderung-PTV11" ist fachlich gesehen stets leer zu halten, sämtliche Inhalte sind in den zulässigen Datenpaketen enthalten.

Falls der Sender seine eTerminservice "Code-Anforderung" mit nicht-fachlichen Inhalten versehen möchte, ist als Content-Type ausschließlich "text/plain" mit dem Zeichensatz "UTF-8" erlaubt.

**[ETSSM086] DER NACHRICHTEN-BODY DES ETERMINSERVICE "VERMITTLUNGCODE-ANFORDERUNG-PTV11" MUSS MIT "TEXT/PLAIN" IN ZEICHENCODIERUNG "UTF-8" GEFÜLLT ODER LEER SEIN.**

Der menschenlesbare Body wird vom Empfänger, hier eTS-Server, stets ignoriert.

# <span id="page-41-0"></span>**3.6 STRUKTUR DER NACHRICHT "VERMITTLUNGSCODE-LIEFERUNG-PTV11"**

## **Struktur der Nachricht eTerminservice "Vermittlungscode-Lieferung-PTV11"**

Dem Einsender eines eTerminservice "Vermittlungscode-Anforderung-PTV11" werden in Form der eTerminservice "Vermittlungscode-Lieferung-PTV11" der Vermittlungscode oder ggf. einen Fehlerstatus übermittelt.

**[ETSSM090] FÜR JEDEN ETERMINSERVICE "VERMITTLUNGSCODE-ANFORDERUNG-PTV11" WIRD GENAU EINE "ETERMINSERVICE "VERMITTLUNGSCODE-LIEFERUNG-PTV11" VOM ETS-SERVER ERSTELLT UND VERSENDET.**

#### **Abbildung 20: Struktur KV-Connect Nachricht**

```
Date: Mon, 15 Apr 2019 15:49:36 +0200
From: eTerminservice@kv-safenet.de 
MIME-Version: 1.0
To: Thomas.Mustermann.KVXY@kv-safenet.de
Message-ID: <20190412154936.ets@kv-safenet.de>
In-Reply-To: <20141014104657.703@kv-safenet.de>
Subject: eTS;Vermittlungscode-Lieferung-PTV11;V2.0
X-KVC-Dienstkennung: eTS;Vermittlungscode-Lieferung-PTV11;V2.0
X-KVC-Sendersystem: eTS;V3.4
Content-Type: application/pkcs7-mime; smime-type=enveloped-data; name="smime.p7m"
Content-Transfer-Encoding: base64
Content-Disposition: attachment; filename="smime.p7m"
Content-Description: Mit S/MIME verschluesselte Nachricht
MIAGCSqGSIb3DQEHA6CAMIACAQAxggF+MIIBegIBADBiMFwxCzAJBgNVBAYTAkRFMRYwFAYD
VQQKDA1tZWRpc2lnbiBHbWJIMRQwEgYDVQQLDAtUZXN0YmV0cmllYjEfMB0GA1UEAwwWREVN
....
....
FUSTD3KIG+AEKLfPFcpxZz4ddVydDirGJL0h0gpDUtTPGevn15Em3DRsGpKAktfrgsAEGIAk
tLSVyC2wgjSJpAAy+RWc7aTqaFezKQAAAAAAAAAAAAA=
```
#### Nachrichten-Header

Für die Nachrichten-Header der eTerminservice "Vermittlungscode-Lieferung-PTV11" gelten folgende Festlegungen:

**[ETSSM091] DER NACHRICHTEN-HEADER MUSS DIE "X-KVC-DIENSTKENNUNG: ETS;VERMITTLUNGSCODE-LIEFERUNG-PTV11;V2.0" ENTHALTEN.**

**[ETSSM092] DER NACHRICHTEN-HEADER MUSS EIN ATTRIBUT "X-KVC-SENDERSYSTEM" ENTSPRECHEND [KVC-ANB] ENTHALTEN.**

**[ETSSM093] DER NACHRICHTEN-HEADER MUSS EIN ATTRIBUT "SUBJECT:" ENTHALTEN. DER INHALT VON "SUBJECT:" MUSS IDENTISCH MIT DER "X-KVC-DIENSTKENNUNG:" SEIN.**

#### **[ETSSM094] DER NACHRICHTEN-HEADER MUSS EIN ATTRIBUT "IN-REPLY-TO" MIT DER ORIGINAL-MESSAGE-ID (MESSAGE-ID DER EINGESENDETEN ETERMINSERVICE "VERMITTLUNGCODE-ANFORDERUNG-PTV11") ENTHALTEN, AUF DIE SICH DIE "VERMITTLUNGSCODE-LIEFERUNG-PTV11" BEZIEHT.**

#### Attribute der zulässigen Datenpakete

Für die Attribute, der in einer eTerminservice "Vermittlungscode-Lieferung-PTV11" versendeten Dateien gelten folgende Festlegungen:

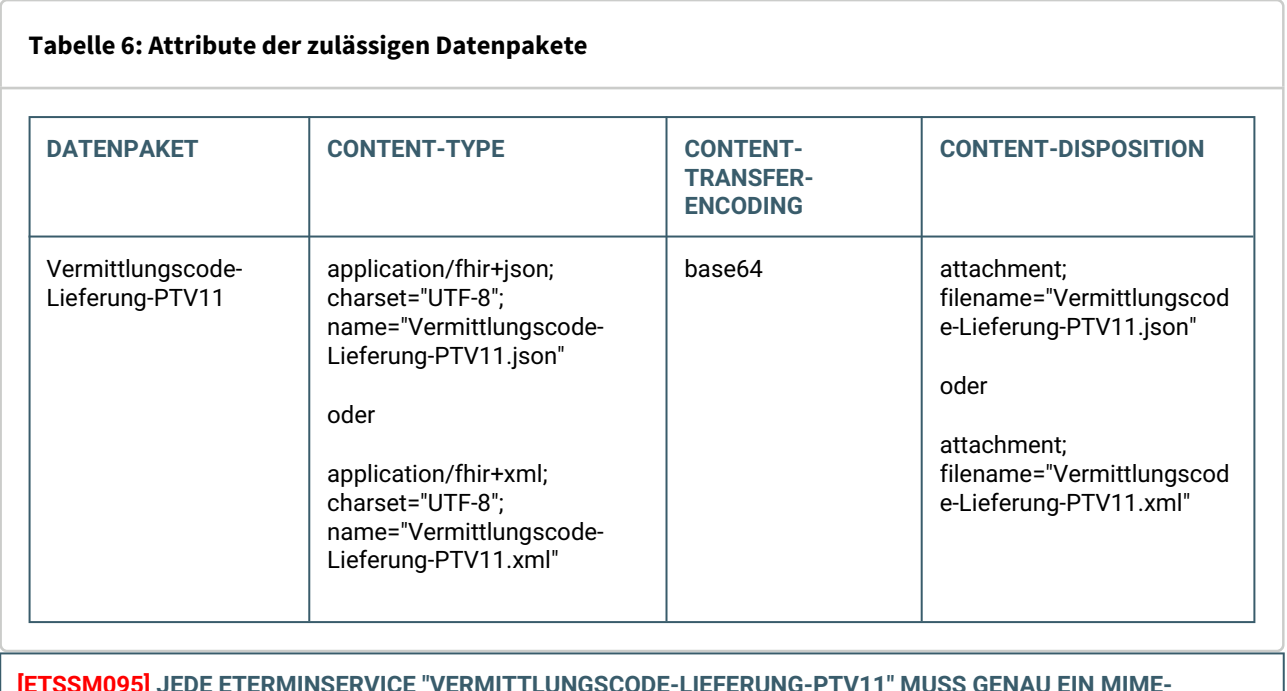

**[ETSSM095] JEDE ETERMINSERVICE "VERMITTLUNGSCODE-LIEFERUNG-PTV11" MUSS GENAU EIN MIME-SEGMENT MIT DEM FHIR-BUNDLE "VERMITTLUNGSCODE-LIEFERUNG-PTV11" ENTHALTEN. DAS SEGMENT MUSS DIE OBEN AUFGEFÜHRTEN METAINFORMATIONEN ENTHALTEN (CONTENT-TYPE, CONTENT-TRANSFER-ENCODING SOWIE CONTENT-DISPOSITION).**

## Der Body des eTerminservice "Vermittlungscode-Lieferung-PTV11"

Der menschenlesbare Teil des Nachrichten-Bodys der eTerminservice "Vermittlungscode-Lieferung-PTV11" ist fachlich gesehen stets leer zu halten, sämtliche Inhalte sind in den zulässigen Datenpaketen enthalten.

Falls der Sender seine eTerminservice "Vermittlungscode-Lieferung-PTV11" mit nicht-fachlichen Inhalten versehen möchte, ist als Content-Type ausschließlich "text/plain" mit dem Zeichensatz "UTF-8" erlaubt.

**[ETSSM096] DER NACHRICHTEN-BODY DES ETERMINSERVICE "VERMITTLUNGSCODE-LIEFERUNG-PTV11" MUSS MIT "TEXT/PLAIN" IN ZEICHENCODIERUNG "UTF-8" GEFÜLLT ODER LEER SEIN.**

# <span id="page-43-0"></span>**3.7 STRUKTUR DER NACHRICHT "FEHLERNACHRICHT"**

## **Struktur der Nachricht eTerminservice "Fehlernachricht"**

Die "Fehlernachricht" wird vom eTS-Server erstellt und an den Einsender versendet, wenn dessen KV-Connect Nachricht (hier: Vermittlungscode-Anforderung-Muster06 oder -PTV11) nicht verarbeitet werden konnte. Eine detailierte Beschreibung der "Fehlernachricht" befindet sich in [KVC-FN]. Im folgenden werden die anwendungsspezifischen Anforderungen definiert.

## Nachrichten-Header

Für die Nachrichten-Header der eTerminservice "Fehlernachricht" gelten folgende Festlegungen:

**[ETSSM101] DER NACHRICHTEN-HEADER MUSS DIE "X-KVC-DIENSTKENNUNG: ETS;FEHLERNACHRICHT;V1.0" ENTHALTEN.**

# <span id="page-44-0"></span>4 SPEZIFIKATION DER DATENÜBERMITTI UNG

# <span id="page-44-1"></span>**4.1 VORBEDINGUNGEN**

Die fachlichen Inhalte sind erzeugt und für den Versand freigegeben.

# <span id="page-44-2"></span>**4.2 FESTLEGUNG DES EMPFÄNGERS BEI ETERMINSERVICE "VERMITTLUNGSCODE-ANFORDERUNG-MUSTER06" UND "VERMITTLUNGSCODE-ANFORDERUNG-PTV11"**

Der Empfänger der Nachrichten ist der eTS-Server. Die Adresse ist [hier](#page-10-0) zu finden.

Die Verschlüsselungszertifikate der Adressaten dürfen nicht gespeichert werden. Es besteht die Möglichkeit, dass sich zwischen zwei KV-Connect Nachrichten die Zertifikate des Adressaten ändern. Im Fall eines Rückrufs infolge Korrumpierung oder der Anforderung eines neuen Zertifikats (vor dem Ablauf der Gültigkeit) könnte zu einer derartigen Situation führen. In diesem Fall muss immer das neueste Zertifikat benutzt werden. Beim lokalen Speichern eines Zertifikats kann es also zu Problemen kommen, die vermieden werden, sofern das gültige Zertifikat zu einer bekannten Adresse immer aktuell mit den Werkzeugen von KV-Connect abgefragt wird.

# <span id="page-45-0"></span>5 ANFORDERUNGEN AN DIE SOFTWARE-SYSTEME

In diesem Kapitel sind die Anforderungen zusammengestellt, die die beteiligten Software-Systeme erfüllen müssen. Die Anforderungen sind immer im Kontext der in den vorangegangenen Kapiteln gegebenen Erläuterungen zu verstehen, auch wenn nicht in jedem Einzelfall darauf verwiesen wird.

Zur Verbindlichkeit der Anforderungen: Die Worte "muss", "darf nicht" und "kann" sind gezielt eingesetzt, um die Verbindlichkeit der einzelnen Anforderungen anzugeben. Insbesondere sind "kann"-Anforderungen solche, deren Umsetzung empfohlen wird, um allen beteiligten Systemen und Personen eine möglichst komfortable und sichere Handhabung des Dienstes zu erlauben; sie sind aber nicht zwingend notwendig, um am Anwendungsdienst "eTerminservice - Vermittlungscode" teilnehmen zu können.

# <span id="page-45-1"></span>**5.1 ÜBERGREIFENDE ANFORDERUNGEN**

Übergreifend sind alle Anforderungen gemäß [KVC-Anb] zu erfüllen.

**[ETS00001] DAS SYSTEM MUSS ALLE ANFORDERUNGEN ERFÜLLEN, DIE DIE ÜBERGREIFENDE ANBINDUNG AN KV-CONNECT GEMÄSS [KVC-ANB] BETREFFEN.** 

**[ETS00002] DAS SYSTEM MUSS DAS ZERTIFIKAT DES KV-CONNECT SERVERS AUF GÜLTIGKEIT PRÜFEN, DAZU MUSS DAS ROOT-ZERTIFIKAT IM SYSTEM ALS VERTRAUENSWÜRDIG HINTERLEGT SEIN UND VERBINDUNGEN MIT ANDEREN ZERTIFIKATEN MÜSSEN SYSTEMSEITIG ABGELEHNT WERDEN.**

# <span id="page-45-2"></span>**5.2 ANFORDERUNGEN AN DIE SYSTEME ZUM VERSAND VON "VERMITTLUNGSCODE-ANFORDERUNG-MUSTER06" UND "VERMITTLUNGSCODE-ANFORDERUNG-PTV11**

Die Anforderungen an den Versand sind in den folgenden Kapiteln beschrieben.

- Fachliche Inhalte: "Vermittlungscode-Anforderung-Muster06" und "Vermittlungscode-Anforderung-PTV11"
- Struktur der Nachricht "Vermittlungscode-Anforderung-Muster06" und "Vermittlungscode-Anforderung-PTV11"

# <span id="page-45-3"></span>**5.3 ANFORDERUNGEN AN DIE SYSTEME ZUM EMPFANG VON "VERMITTLUNGSCODE-LIEFERUNG-MUSTER06"**

- Das System muss auf dem Server vorliegende "Vermittlungscode-Lieferung-Muster06" identifizieren, abholen und die Fachlichen Inhalte verarbeiten können.
- Das System ruft unmittelbar nach dem Versand eines eTerminservice "Vermittlungscode-Anforderung-Muster06" die "Vermittlungscode-Lieferung-Muster06" ab: Dazu generiert das System periodische Anfragen und stellt diese ein, wenn die "Vermittlungscode-Lieferung-Muster06" zur versendeten "Vermittlungscode-Anforderung-Muster06" empfangen wurde. Liegt nach einer bestimmten Zeitspanne keine "Vermittlungscode-Lieferung-Muster06" vor, ist die Anforderung als fehlgeschlagen zu behandeln und muss dem Anwender mitgeteilt werden.
- Das System muss die Signatur der empfangenen "Vermittlungscode-Lieferung-Muster06" auf Gültigkeit prüfen. Fällt die Signaturprüfung negativ aus, muss die Nachricht verworfen werden und dem Anwender dies mitgeteilt werden.
- Das System muss in der Lage sein, die Fachlichen Inhalte auf Erfolgsfall oder Fehlerfall systemseitig zu prüfen und den Erfolg/Nichterfolg für den Anwender entsprechend differenziert abbilden.

## **Erfolgsfall**

• Im Erfolgsfall muss der Vermittlungscode systemseitig für die sofortige Bedruckung von Muster 6 verwendet werden.

## **Fehlerfall**

• Der im "Vermittlungscode-Lieferung-Muster06" mitgeteilte Fehlerstatus ist so zu verarbeiten, dass dieser systemseitig behoben wird. Der Anwender ist systemseitig über Probleme nur in Kenntnis zu setzen, wenn seine Interaktion notwendig ist.

## **Fehlgeschlagene "Vermittlungscode-Anforderung-Muster06"**

• Bleibt die "Vermittlungscode-Lieferung-Muster06" aus, so muss systemseitig folgende beispielhafte Fehlermeldung dem Anwender angezeigt werden:

"*Die Anforderung eines Vermittlungscode ist fehlgeschlagen. Bitte informieren Sie Ihren Patienten, dass dieser sich an die Terminservicestelle (Tel. 116117, www.116117.de) für die Vermittlung eines Termins wenden kann.*"

**[ETSEN110] DAS SYSTEM MUSS AUF DEM SERVER VORLIEGENDE "VERMITTLUNGSCODE-LIEFERUNG-MUSTER06" IDENTIFIZIEREN, ABHOLEN UND DIE FACHLICHEN INHALTE VERARBEITEN KÖNNEN.**

**[ETSEN111] DAS SYSTEM MUSS NACH DEM VERSAND EINER "VERMITTLUNGSCODE-ANFORDERUNG-MUSTER06" UNMITTELBAR DAS POSTFACH DES ANWENDERS ABRUFEN, UND DEN ABRUF SYSTEMSEITIG AUFRECHTERHALTEN***,* **BIS DIE ZU ERWARTENDE "VERMITTLUNGSCODE-LIEFERUNG-MUSTER06" IM POSTFACH VORLIEGT.**

**DAZU MUSS DAS SYSTEM FOLGENDES SICHERSTELLEN:**

**NACH ERFOLGREICHEM VERSAND DER "VERMITTLUNGSCODE-ANFORDERUNG-MUSTER06" MUSS DAS SYSTEM UNMITTELBAR DAS POSTFACH DES ANWENDERS ABRUFEN. DAS ABRUFEN DES POSTFACHS IST ZU WIEDERHOLEN:**

- **• BIS DIE ANTWORT DES ETERMINSERVICE-SERVERS EMPFANGEN WIRD,**
- **• MAXIMAL ABER FÜR 20 SEKUNDEN.**

**DIE WIEDERHOLUNGEN SIND IN ABSTÄNDEN VON MINIMAL 1 SEKUNDE, MAXIMAL 5 SEKUNDEN DURCHZUFÜHREN.**

**DANACH IST DER ZEITABSTAND ZWISCHEN DEN ABRUFVERSUCHEN WIEDER AUF DIE SONST ÜBLICHEN WERTE, MINDESTENS ABER 5 MINUTEN ZU ERHÖHEN. LIEGT NACH DEN 20 SEKUNDEN KEINE ANTWORT DES ETERMINSERVICE-SERVERS VOR, IST DIE ANFORDERUNG ALS FEHLGESCHLAGEN ZU BEHANDELN.**

**[ETSEN112] DAS SYSTEM MUSS DIE SIGNATUR DER EMPFANGENEN "VERMITTLUNGSCODE-LIEFERUNG-MUSTER06" AUF GÜLTIGKEIT PRÜFEN. FÄLLT DIE SIGNATURPRÜFUNG NEGATIV AUS, MUSS DIE NACHRICHT SYSTEMSEITIG VERWORFEN WERDEN UND DEM ANWENDER DIES MITGETEILT WERDEN.**

**[ETSEN113] DAS SYSTEM MUSS DIE FACHLICHEN INHALTE AUF ERFOLGSFALL ODER FEHLERFALL PRÜFEN UND DEN ERFOLG/NICHTERFOLG FÜR DEN ANWENDER ENTSPRECHEND DIFFERENZIERT ABBILDEN.**

**[ETSEN114] DAS SYSTEM MUSS IM ERFOLGSFALL DEN VERMITTLUNGSCODE FÜR DIE SOFORTIGE BEDRUCKUNG VERWENDEN.**

**[ETSEN115] DAS SYSTEM MUSS DEN IM FEHLERFALL MITGETEILTEN FEHLERSTATUS SO VERARBEITEN, DASS DIESER SYSTEMSEITIG BEHOBEN WIRD. DER ANWENDER MUSS SYSTEMSEITIG ÜBER PROBLEME IN KENNTNIS GESETZT WERDEN, WENN SEINE INTERAKTION NOTWENDIG IST.**

**[ETSEN116] DAS SYSTEM MUSS BEI EINER FEHLGESCHLAGENEN "VERMITTLUNGSCODE-ANFORDERUNG-MUSTER06" DEM ANWENDER EINE ENTSPRECHENDE FEHLERMELDUNG ANZEIGEN. FOLGENDE INFORMATIONEN MÜSSEN IN DER FEHLERMELDUNG ENTHALTEN SEIN:**

- **• ANFORDERUNG FEHLGESCHLAGEN**
- **• PATIENT KANN ÜBER DIE TERMINSERVICESTELLE EINEN TERMIN BUCHEN**
- **• RUFNUMMER** *116117*
- **• INTERNETADRESSE DES ETERMINSERVICE**

# <span id="page-47-0"></span>**5.4 ANFORDERUNGEN AN DIE SYSTEME ZUM AUSSTELLEN VON ÜBERWEISUNGEN (MUSTER06)**

- Das System muss einen Vermittlungscode bei **Ausgabe (Druck oder Anzeige)** durch Minus-Zeichen "-" optisch strukturieren. Die Minus-Zeichen zählen nicht zum Vermittlungscode und dürfen nicht gespeichert werden.
- Das System muss den Vermittlungscode in die erste Zeile des Feldes "Auftrag" mit Angabe der Internetadresse des eTerminservice und der bundesweit einheitlichen Rufnummer *116117* des Ärztlichen Notdienst auf Muster 6 drucken.
- Das System darf nicht den im FHIR-Bundle "Vermittlungscode-Anforderung-Muster06" angegebenen Code für die Fachgruppe für die Bedruckung es Feldes "Überweisung an" nutzen. Für Muster 6 gelten die Vereinbarungen über Vordrucke für die vertragsärtzliche Versorgung (Anlage 2 des BMV).
- Das System kann die im FHIR-Bundle "Vermittlungscode-Anforderung-Muster06" angegebene weitere zusätzliche Qualifikation als zusätzliche Information für den Patienten oder Terminservicestelle in das Feld "Auftrag" drucken.

**[eTSEN120]** Das System MUSS einen Vermittlungscode bei der Ausgabe durch Minus-Zeichen "-" nach jeweils 4 Zeichen optisch strukturieren. Die Minus-Zeichen DÜRFEN NICHT gespeichert werden.

**[eTSEN122]** Das System MUSS den Vermittlungscode in die erste Zeile des Feldes "Auftrag" mit Angabe der Internetadresse des eTerminservice sowie der bundesweit einheitlichen Rufnummer 116117 des Ärztlichen Notdienst auf Muster 6 drucken.

**[ETSEN123] DAS SYSTEM DARF NICHT DEN IM FHIR-BUNDLE "MUSTER06-ANREICHERUNG" ANGEGEBENEN CODE FÜR DIE FACHGRUPPE FÜR DIE BEDRUCKUNG DES FELDES "ÜBERWEISUNG AN" NUTZEN. HIER GELTEN DIE VEREINBARUNGEN ÜBER VORDRUCKE FÜR DIE VERTRAGSÄRZTLICHE VERSORGUNG (ANLAGE 2 DES BMV).**

**[ETSEN124] DAS SYSTEM KANN DIE IM FHIR-BUNDLE "VERMITTLUNGSCODE-ANFORDERUNG-MUSTER06" ANGEGEBENE WEITERE ZUSÄTZLICHE QUALIFIKATION ALS ZUSÄTZLICHE INFORMATION FÜR DEN PATIENTEN ODER TERMINSERVICESTELLE IN DAS FELD "AUFTRAG" DRUCKEN.**

# <span id="page-48-0"></span>**5.5 ANFORDERUNGEN AN DIE SYSTEME ZUM EMPFANG VON "VERMITTLUNGSCODE-LIEFERUNG-PTV11"**

- Das System muss auf dem Server vorliegende "Vermittlungscode-Lieferung-PTV11" identifizieren, abholen und die Fachlichen Inhalte verarbeiten können.
- Das System ruft unmittelbar nach dem Versand eines eTerminservice "Vermittlungscode-Anforderung-PTV11" die "Vermittlungscode-Lieferung-PTV11" ab: Dazu generiert das System periodische Anfragen und stellt diese ein, wenn die "Vermittlungscode-Lieferung-PTV11" zur versendeten "Vermittlungscode-Anforderung-PTV11" empfangen wurde. Liegt nach einer bestimmten Zeitspanne keine "Vermittlungscode-Lieferung-PTV11" vor, ist die Anforderung als fehlgeschlagen zu behandeln und muss dem Anwender mitgeteilt werden.
- Das System muss die Signatur der empfangenen "Vermittlungscode-Lieferung-PTV11" auf Gültigkeit prüfen. Fällt die Signaturprüfung negativ aus, muss die Nachricht verworfen werden und dem Anwender dies mitgeteilt werden.
- Das System muss in der Lage sein, die Fachlichen Inhalte auf Erfolgsfall oder Fehlerfall systemseitig zu prüfen und den Erfolg/Nichterfolg für den Anwender entsprechend differenziert abbilden.

## **Erfolgsfall**

• Im Erfolgsfall muss der Vermittlungscode systemseitig für die sofortige Bedruckung von PTV11 verwendet werden.

## **Fehlerfall**

• Der im "Vermittlungscode-Lieferung-PTV11" mitgeteilte Fehlerstatus ist so zu verarbeiten, dass dieser systemseitig behoben wird. Der Anwender ist systemseitig über Probleme nur in Kenntnis zu setzen, wenn seine Interaktion notwendig ist.

### **Fehlgeschlagene "Vermittlungscode-Anforderung-PTV11"**

• Bleibt die "Vermittlungscode-Lieferung-PTV11" aus, so muss systemseitig folgende beispielhafte Fehlermeldung dem Anwender angezeigt werden: "*Die Anforderung eines Vermittlungscode ist fehlgeschlagen. Bitte informieren Sie Ihren Patienten, dass dieser sich an die Terminservicestelle (Tel. 116117, www.116117.de) für die Vermittlung eines Termins wenden kann.*"

**[ETSEN130] DAS SYSTEM MUSS AUF DEM SERVER VORLIEGENDE "VERMITTLUNGSCODE-LIEFERUNG-PTV11" IDENTIFIZIEREN, ABHOLEN UND DIE FACHLICHEN INHALTE VERARBEITEN KÖNNEN.**

**[ETSEN131] DAS SYSTEM MUSS NACH DEM VERSAND EINER "VERMITTLUNGSCODE-ANFORDERUNG-PTV11" UNMITTELBAR DAS POSTFACH DES ANWENDERS ABRUFEN, UND DEN ABRUF SYSTEMSEITIG AUFRECHTERHALTEN***,* **BIS DIE ZU ERWARTENDE "VERMITTLUNGSCODE-LIEFERUNG-PTV11" IM POSTFACH VORLIEGT.**

**DAZU MUSS DAS SYSTEM FOLGENDES SICHERSTELLEN:**

**NACH ERFOLGREICHEM VERSAND DER "VERMITTLUNGSCODE-ANFORDERUNG-PTV11" MUSS DAS SYSTEM UNMITTELBAR DAS POSTFACH DES ANWENDERS ABRUFEN. DAS ABRUFEN DES POSTFACHS IST ZU WIEDERHOLEN:**

**• BIS DIE ANTWORT DES ETERMINSERVICE-SERVERS EMPFANGEN WIRD,**

**• MAXIMAL ABER FÜR 20 SEKUNDEN.**

**DIE WIEDERHOLUNGEN SIND IN ABSTÄNDEN VON MINIMAL 1 SEKUNDE, MAXIMAL 5 SEKUNDEN DURCHZUFÜHREN.**

**DANACH IST DER ZEITABSTAND ZWISCHEN DEN ABRUFVERSUCHEN WIEDER AUF DIE SONST ÜBLICHEN WERTE, MINDESTENS ABER 5 MINUTEN ZU ERHÖHEN. LIEGT NACH DEN 20 SEKUNDEN KEINE ANTWORT DES ETERMINSERVICE-SERVERS VOR, IST DIE ANFORDERUNG ALS FEHLGESCHLAGEN ZU BEHANDELN.**

**[ETSEN132] DAS SYSTEM MUSS DIE SIGNATUR DER EMPFANGENEN "VERMITTLUNGSCODE-LIEFERUNG-PTV11" AUF GÜLTIGKEIT PRÜFEN. FÄLLT DIE SIGNATURPRÜFUNG NEGATIV AUS, MUSS DIE NACHRICHT SYSTEMSEITIG VERWORFEN WERDEN UND DEM ANWENDER DIES MITGETEILT WERDEN.**

**[ETSEN133] DAS SYSTEM MUSS DIE FACHLICHEN INHALTE AUF ERFOLGSFALL ODER FEHLERFALL PRÜFEN UND DEN ERFOLG/NICHTERFOLG FÜR DEN ANWENDER ENTSPRECHEND DIFFERENZIERT ABBILDEN.**

**[ETSEN134] DAS SYSTEM MUSS IM ERFOLGSFALL DEN VERMITTLUNGSCODE FÜR DIE SOFORTIGE BEDRUCKUNG VERWENDEN.**

**[ETSEN135] DAS SYSTEM MUSS DEN IM FEHLERFALL MITGETEILTEN FEHLERSTATUS SO VERARBEITEN, DASS DIESER SYSTEMSEITIG BEHOBEN WIRD. DER ANWENDER MUSS SYSTEMSEITIG ÜBER PROBLEME IN KENNTNIS GESETZT WERDEN, WENN SEINE INTERAKTION NOTWENDIG IST.**

**[ETSEN136] DAS SYSTEM MUSS BEI EINER FEHLGESCHLAGENEN "VERMITTLUNGSCODE-ANFORDERUNG-PTV11" DEM ANWENDER EINE ENTSPRECHENDE FEHLERMELDUNG ANZEIGEN. FOLGENDE INFORMATIONEN MÜSSEN IN DER FEHLERMELDUNG ENTHALTEN SEIN:**

- **• ANFORDERUNG FEHLGESCHLAGEN**
- **• PATIENT KANN ÜBER DIE TERMINSERVICESTELLE EINEN TERMIN BUCHEN**
- **• RUFNUMMER** *116117*
- **• INTERNETADRESSE DES ETERMINSERVICE**

# <span id="page-49-0"></span>**5.6 ANFORDERUNGEN AN DIE SYSTEME ZUM AUSSTELLEN VON PSYCHOTHERAPIE-VERORDNUNGEN (PTV11)**

- Wenn vom Anwender für einen Patienten ein PTV11 mit der Empfehlung einer ambulanten Psychotherapeutischen Akutbehandlung bzw. einer zeitnah erforderlichen, ambulanten Psychotherapie (probatorische Sitzung) bei einem Psychotherapeuten ausgestellt wird, muss systemseitig ein Vermittlungscode verwendet werden.
- Das System muss einen Vermittlungscode bei Ausgabe (Druck oder Anzeige) durch Minus-Zeichen "-" optisch strukturieren. Die Minus-Zeichen zählen nicht zum Vermittlungscode und dürfen nicht gespeichert werden.

• Das System muss den Vermittlungscode in das Freitextfeld unter "Ihr nächster Termin" mit Angabe der Internetadresse des eTerminservice und der bundesweit einheitlichen Rufnummer 116117 des Ärztlichen Notdienst auf PTV11 drucken.

**[ETSEN141] DAS SYSTEM MUSS EINEN VERMITTLUNGSCODE VERWENDEN, WENN VOM ANWENDER EIN PTV11 MIT DER EMPFEHLUNG EINER AMBULANTEN PSYCHOTHERAPEUTISCHEN AKUTBEHANDLUNG BZW. EINER ZEITNAH ERFORDERLICHEN, AMBULANTEN PSYCHOTHERAPIE (PROBATORISCHE SITZUNG) BEI EINEM PSYCHOTHERAPEUTEN AUSGESTELLT WIRD.**

**[ETSEN142] DAS SYSTEM MUSS EINEN VERMITTLUNGSCODE BEI DER AUSGABE DURCH MINUS-ZEICHEN "-" NACH JEWEILS 4 ZEICHEN OPTISCH STRUKTURIEREN. DIE MINUS-ZEICHEN DÜRFEN NICHT GESPEICHERT WERDEN.**

**[ETSEN143] DAS SYSTEM MUSS DEN VERMITTLUNGSCODE IN DAS FREITEXTFELD UNTER "IHR NÄCHSTER TERMIN" MIT ANGABE DER INTERNETADRESSE DES ETERMINSERVICE SOWIE DER BUNDESWEIT EINHEITLICHEN RUFNUMMER 116117 DES ÄRZTLICHEN NOTDIENST AUF PTV11 DRUCKEN.**

# <span id="page-50-0"></span>**5.7 ANFORDERUNG AN DIE SYSTEME ZUM EMPFANG VON "FEHLERMELDUNG"**

Für die Anforderung an die Systeme zum Empfang von "Fehlermeldung" gelten die Festlegungen in [KVC-FN].